# **SPIS TREŚCI NUMERU 6 (421)**

Harmonia w muzyce – skąd się bierze?  $Maciej Zalewski$  $\overline{\text{2}}$  Zadania

 $Arkadiusz$  Męcel Asterosejsmologia – sondowanie wnętrza gwiazd

 $Radosław Smolec$ Rozety  $\delta$  Wojciech Guzicki Kosmiczna linijka 6. Mgławica Krab: pozostałość po supernowej

Olimpiady

Palindromy  $Filip Wolski$ 

Aktualności

Klub 44 Patrz w niebo Czerwiec

Czy komputer potrafi rozwiązywać równania?  $Piotr Krzyżanowski$ Obserwujemy ruchy konwekcyjne  $Stanislaw$  Bednarek

Stowarzyszenie na rzecz

 $Joanna\ Jaszuńska$ 

Wokół twierdzenia Helly'ego

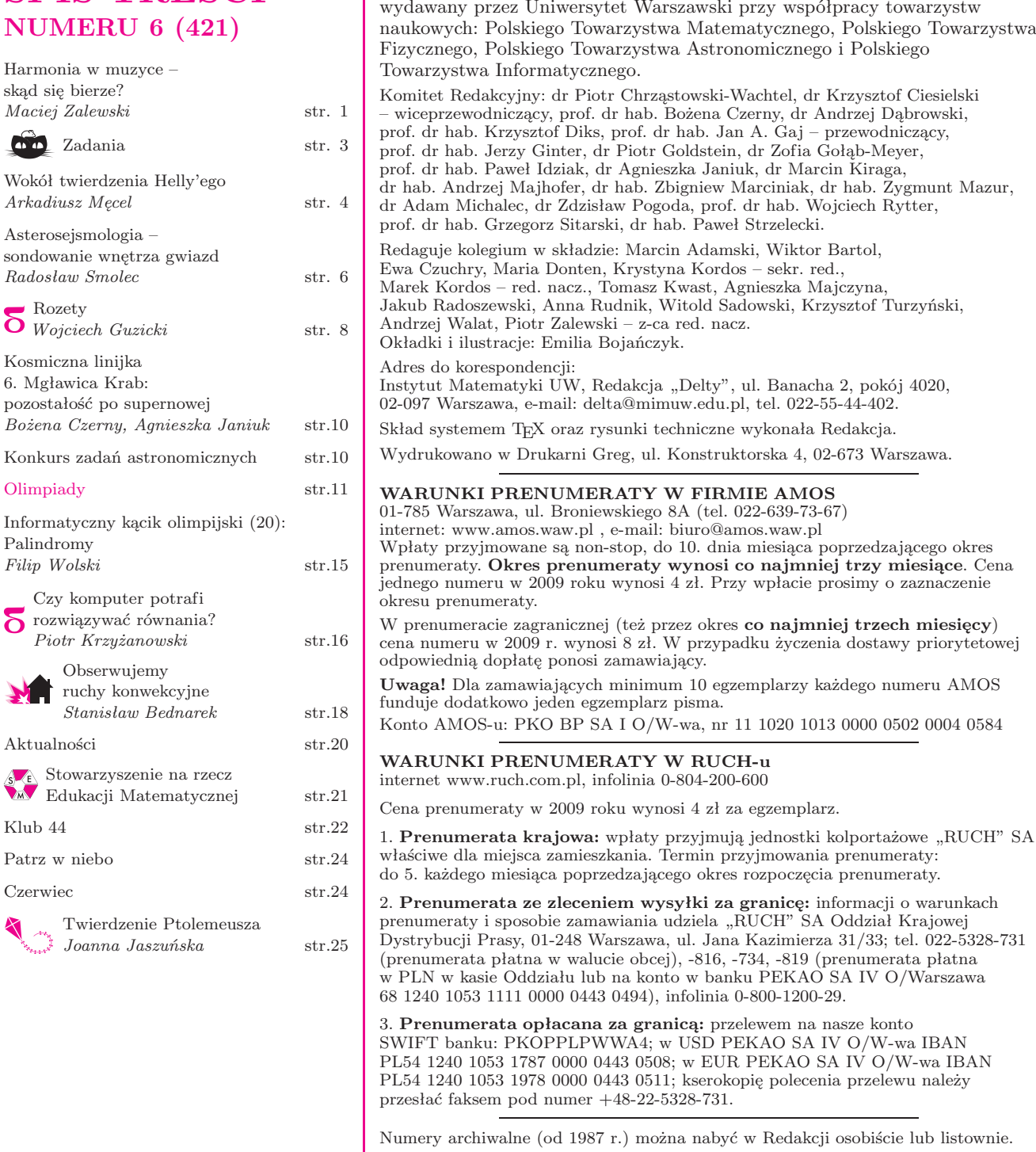

Miesięcznik *Delta* – *matematyka, fizyka, astronomia, informatyka* jest

**W następnym numerze:** Kolorowe trójkąty Pascala Strona internetowa (streszczenia, artykuły archiwalne, linki itd.):

Wydawca: Uniwersytet Warszawski **Cena 1 egzemplarza 4 zł**

**http://www.mimuw.edu.pl/delta**

# **Harmonia w muzyce – skąd się bierze?**

# *Maciej ZALEWSKI* \*

Słysząc jakiś dźwięk, zwykle jesteśmy w stanie łatwo określić, czy jest to dźwięk ładny, "muzyczny", czy zwykły hałas. Co więcej, jeżeli zagramy razem dwa dźwięki, np. na fortepianie, czujemy, kiedy one dobrze współbrzmią, a kiedy nie. Dlaczego tak się dzieje? Dźwięk to fala ciśnienia powietrza. Najprostsza, sinusoidalna fala jest charakteryzowana przez prędkość *v*, częstość  $\nu$  (lub długość  $\lambda = v/\nu$ ) i amplitudę *A*.

(1) 
$$
p(x,t) = A\sin(\omega t - kx), \quad \omega = 2\pi\nu, k = 2\pi/\lambda.
$$

Oczywiście, prawdziwe fale dźwiękowe, z którymi mamy do czynienia w życiu codziennym, mają bardziej skomplikowaną strukturę. Przedmioty emitujące dźwięki nie drgają z jedną konkretną częstością. Generowana przez nie fala jest raczej superpozycją, czyli złożeniem fal sinusoidalnych o różnych częstościach:

(2) 
$$
p(x,t) = \sum_{n} A_n \sin(\omega_n t - kx).
$$

Fale sinusoidalne są składnikami, które można łączyć w różnych proporcjach, uzyskując różne dźwięki. Od tego, w jaki sposób fale te poskładamy, zależy to, czy uzyskamy hałas, czy też ładny, "muzyczny" dźwięk. Odwrotnie, każdą falę można też rozłożyć na "czynniki pierwsze" zwane czasem modami, czyli wyznaczyć częstości i amplitudy fal sinusoidalnych, które ta fala zawiera.

Ponieważ energia drgań harmonicznych jest proporcjonalna do kwadratu amplitudy wychyleń, kwadraty amplitud fal sinusoidalnych o poszczególnych częstościach mówią nam, jaka energia zawarta jest w poszczególnych modach. Wykres zależności amplitud od częstości to tzw. widmo mocy.

Przykłady różnych widm mocy możemy obejrzeć na rysunkach 1 i 2. Nietrudno scharakteryzować różnice między nimi. Dźwięk helikoptera, który odbieramy jako hałas, zawiera w widmie mocy "gąszcz" składowych o prawie wszystkich możliwych częstościach, natomiast widmo mocy skrzypiec ma tych składowych niewiele i są one regularnie poukładane. Właśnie ta regularność widma odpowiada za to, że dźwięk skrzypiec "nadaje się" do tworzenia muzyki, czyli ma określoną wysokość. Widać wyraźnie, że dźwięk skrzypiec składa się z fal o częstościach będących wielokrotnościami pewnej częstości podstawowej (nazywamy je składowymi harmonicznymi). To właśnie częstość podstawowa decyduje o wysokości dźwięku.

Zastanówmy się przez chwilę, skąd bierze się takie widmo mocy. W strunie skrzypiec powstają fale stojące. Ponieważ struna nie może drgać na końcach, długość fali musi być taka, by wielokrotność połówki długości fali równała się długości struny. Długości fal

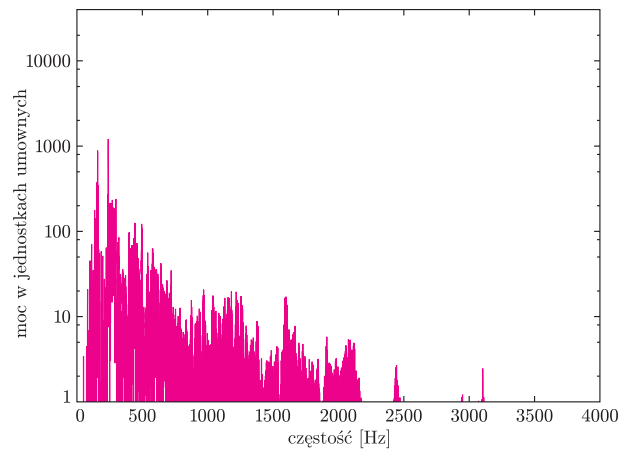

Rys. 1. Widmo mocy dźwięku helikoptera.

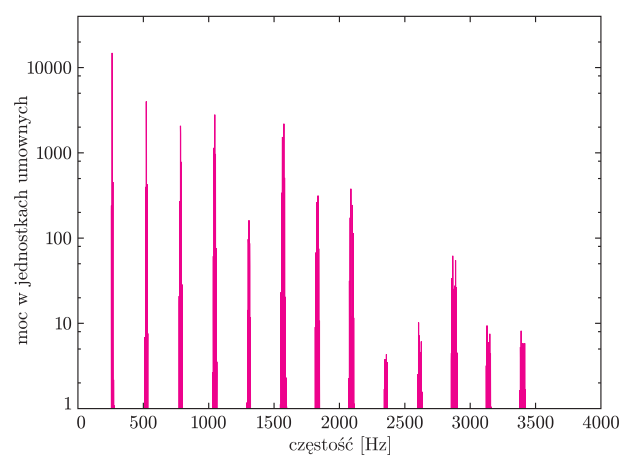

Rys. 2. Widmo mocy dźwięku skrzypiec.

w strunie o ustalonej długości to:  $\lambda_n = \lambda_{\text{podst}}/n$ , więc częstości to  $\nu_n = n\nu_{\text{podst}}$ . Pobudzając strunę do drgań, pobudzamy różne mody z różnymi amplitudami. To, jakie są amplitudy poszczególnych modów, decyduje o barwie dźwięku.

Uznaje się, że dobre współbrzmienia pojawiają się wtedy, gdy harmoniczne dwóch dźwięków w jakimś stopniu pokrywają się. Dzieje się tak, gdy stosunek częstości wynosi *n/m*, gdzie *n* i *m* to względnie pierwsze liczby naturalne. Im mniejsza jest wspólna wielokrotność *n* i *m*, tym więcej wspólnych składowych mają te dźwięki.

W muzyce odległość między dźwiękami nazywamy interwałem. Fizycznie interwał jest po prostu stosunkiem częstości podstawowych dźwięków. Najprostszym interwałem jest oktawa. Odpowiada ona stosunkowi częstości 2*/*1. Oznacza to, że co druga harmoniczna danego dźwięku pokrywa się z harmoniczną dźwięku o oktawę wyższego (rysunek 3). Można więc powiedzieć, że jeśli zagramy te dwa dźwięki naraz (np.  $C_1$  i  $C_2$ ), uzyskamy dźwięk, który w zasadzie ma taką samą wysokość, jak dźwięk niższy, a różni się pełniejszym, bogatszym brzmieniem. Każdy dźwięk ma

*<sup>∗</sup>* Instytut Fizyki Teoretycznej, Uniwersytet Warszawski

swój odpowiednik o oktawę wyższy, więc by stworzyć skalę, wystarczy poszukiwać dźwięków w ramach jednej oktawy, tzn. takich, które w stosunku do naszego wyjściowego C mają większą częstość, ale co najwyżej dwa razy.

W przypadku innych interwałów harmoniczne też mogą się w pewnej mierze pokrywać. Jeżeli zagramy dwa dźwięki o stosunku częstości podstawowych 3*/*2, co trzecia harmoniczna dźwięku niższego będzie się pokrywać z co drugą harmoniczną dźwięku wyższego (rysunek 4).

Interwał odpowiadający stosunkowi częstości 3*/*2 nazywamy kwintą. Kwinta w górę od  $C_1$  to dźwięk  $G_1$ . A jaka jest odległość między G<sup>1</sup> i C2? Można to wyliczyć, dzieląc stosunek częstości między $\mathrm{C}_2$ a $\mathrm{C}_1$ przez stosunek między G<sub>1</sub> i C<sub>1</sub>:  $\frac{2}{3/2} = 4/3$ . Ten interwał nazywamy kwartą. Kwarta w górę od $\mathrm{C}_1$  to dźwięk, który nazywamy F1. Mamy więc stosunki częstości równe: 3*/*2 i 4*/*3, więc kolejnym może być 5*/*4, czyli tercja wielka (i oczywiście dopełniająca ją do oktawy seksta mała:  $8/5$ ). Tercja wielka od  $C_1$  wyznacza nam  $E_1$  (rysunek 4).

Kwinta i tercja wielka wystarczą, by zbudować podstawowy akord: trójdźwięk durowy, zawierający oba interwały. Akord C-dur składa się z dźwięków C-E-G. Trójdźwięk durowy to w pewnym sensie podstawowa "jakość" w harmonii. Co uzyskamy, jeżeli zbudujemy trójdźwięk durowy, zaczynając od F1? Dokładając do kwarty kwintę, mamy oktawę, a dokładając tercję, mamy nowy interwał – sekstę wielką  $(4/3) \cdot (5/4)$  = = (5*/*3), która wyznacza nam nowy dźwięk A. Akord F-dur składa się więc z dźwięków F-A-C. Z jakich dźwięków składa się w takim razie G-dur? Dokładając do kwinty (G1) tercję wielką, mamy nowy interwał: septymę wielką  $((3/2) \cdot (5/4) = 15/8)$  i dźwięk H. Dokładając kwintę, mamy  $(3/2) \cdot (3/2) = (9/4)$ , czyli więcej niż dwa. Możemy jednak obniżyć ten dźwięk o oktawę i uzyskamy sekundę wielką (9*/*8) i dźwięk D. Akord G-dur zawiera więc dźwięki G-H-D.

Układając wszystkie dotychczas uzyskane przez nas dźwięki w kolejności rosnącej częstości, uzyskamy skalę C-dur: C-D-E-F-G-A-H-C, w której dźwięki pochodzą z trzech akordów: tzw. toniki C-dur, dominanty G-dur i subdominanty F-dur. Skala ta odpowiada białym klawiszom fortepianu.

Jaka jest odległość między drugim i trzecim dźwiękiem akordu durowego? Interwał ten nazywamy tercją małą, która (jak Czytelnik Wnikliwy może sprawdzić) odpowiada stosunkowi 6*/*5. Akord, który zamiast tercji wielkiej ma tercję małą, to akord molowy. Prostym rachunkiem można pokazać, że z dźwięków skali C-dur można zbudować trzy akordy molowe: a-moll (A-C-E), d-moll (D-F-A) i e-moll (E-G-H).

Można sprawdzić, że próba zbudowania akordów molowych c-moll, f-moll i g-moll lub durowych A-dur, D-dur i E-dur, wyprowadza nas poza skalę. Dźwięki, które wtedy otrzymujemy, odpowiadają czarnym

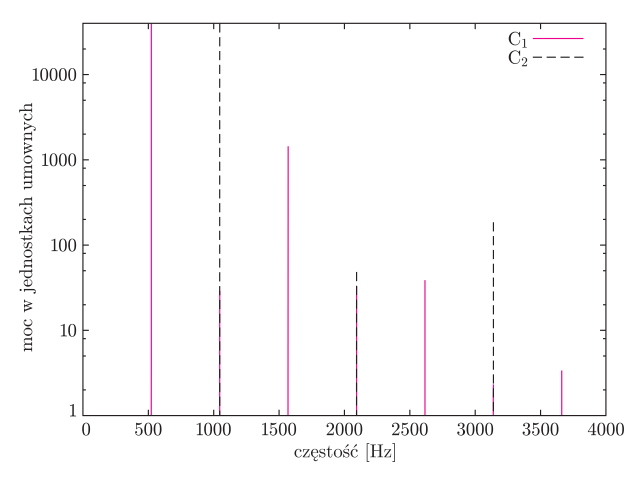

Rys. 3. Dwa dźwięki C w interwale oktawy.

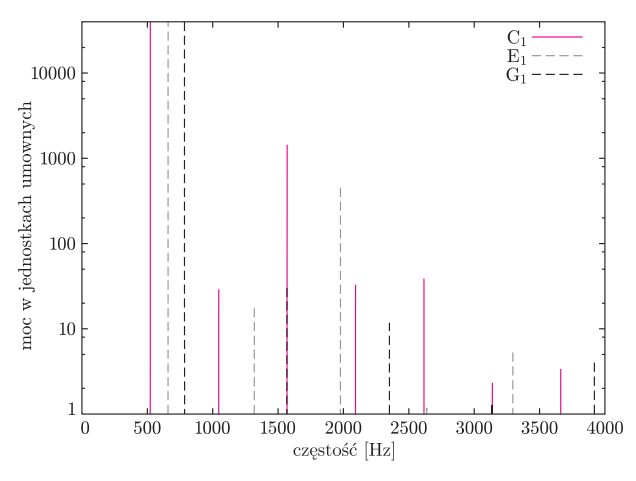

Rys. 4. Dźwięki tworzące akord C-dur: C-E-G.

klawiszom fortepianu. W obrębie jednej oktawy mamy więc jedenaście dźwięków, których własności zebrane są w tabeli kończącej tekst.

Skalę durową można rozpocząć od dowolnego dźwięku. Napotykamy tu jednak niekiedy pewien problem. Opisane wyżej interwały to tak zwane interwały czyste. Jeżeli gramy na skrzypcach, które są instrumentem nietemperowanym, czyli umożliwiającym granie dźwięków o dowolnych częstościach, możemy je bez problemu zagrać, o ile mamy wystarczająco dobry słuch muzyczny. Na instrumentach temperowanych, np. na fortepianie, gramy "gotowe" dźwięki. Jest ich 11. Łatwo sprawdzić, że korzystając z tych dźwięków, nie da się zagrać czystej skali durowej, zaczynając od dowolnego dźwięku. Dla przykładu, drugi dźwięk w gamie D-dur powinien być o sekundę wielką wyższy od D, co daje stosunek 81*/*64. Takiej liczby w trzeciej kolumnie tabelki nie ma. Żeby na fortepianie móc grać w różnych tonacjach i żeby brzmiały one tak samo, opisane wyżej stosunki częstości, zwane strojem naturalnym, należy zastąpić strojem równomiernie temperowanym, w którym sekunda mała odpowiada stosunkowi częstości 2<sup>1</sup>*/*<sup>12</sup> , a wszystkie interwały są jej złożeniami, czyli odpowiadają kolejnym potęgom tej liczby. Warto zauważyć, że w stroju równomiernie temperowanym składowe harmoniczne dźwięków są blisko siebie, ale już się nie pokrywają. Wydawać by się mogło, że akordy grane na fortepianie

nigdy nie będą współbrzmieć. To "zepsucie" harmonii jest jednak nieznaczne: różnice między strojem czystym i temperowanym są na tyle małe, że słyszą je w zasadzie jedynie ludzie z kształconym słuchem. W czasach Bacha, kiedy budowano pierwsze "fortepianopodobne"

instrumenty, w powszechnej opinii rzeczywiście strój równomiernie temperowany był uważany za szorstki i nieprzyjemny dla ucha. Dzisiaj jesteśmy otoczeni muzyką graną w tym stroju i brzmi ona dla większości z nas*. . .* naturalnie.

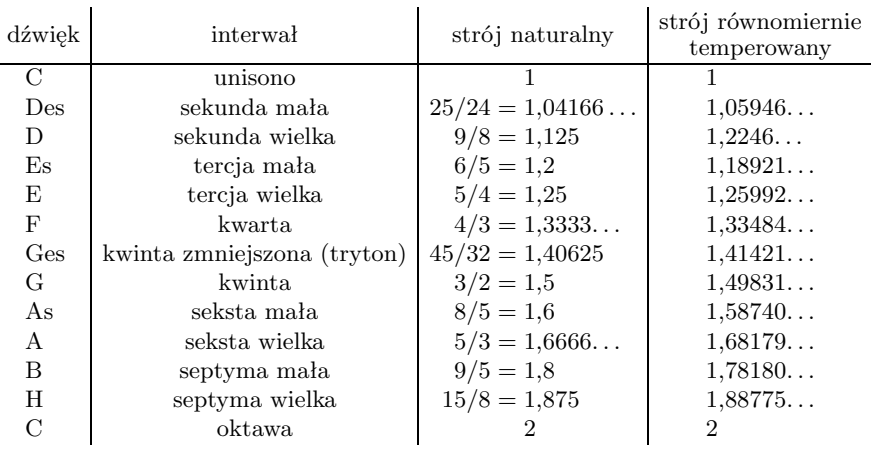

# *Redaguje Waldemar POMPE*

**M 1243.** Niech  $\mathbb{N} = \{1, 2, 3, \ldots\}$ . Rozstrzygnąć, czy istnieje funkcja  $f: \mathbb{N} \to \mathbb{N}$ , do której zbioru wartości należy liczba 1 i która spełnia dla każdego *n ∈* N zależność  $f(f(n)) = f(n) + 1.$ 

Rozwiązanie na str. 15

**M 1244.** Rozstrzygnąć, czy istnieje taki zbiór *S* złożony z 1000 liczb całkowitych dodatnich, że suma liczb dowolnego niepustego podzbioru zbioru *S* nie jest kwadratem liczby całkowitej. Rozwiązanie na str. 17

**M 1245.** Dany jest trójkąt ostrokątny *ABC*. Okrąg *ω* o średnicy *AB* przecina boki *AC* i *BC* odpowiednio w punktach *E* i *F* (rys. 1). Styczne do okręgu *ω* w punktach *E* i *F* przecinają się w punkcie *P*. Wykazać, że proste *CP* i *AB* są prostopadłe.

Rozwiązanie na str. 24

#### *Redaguje Ewa CZUCHRY*

**F 741.** Na głównej osi optycznej soczewki skupiającej (rys. 2) znajduje się płaskie zwierciadło obracające się z prędkością *ω* wokół osi przechodzącej przez punkt *A* i prostopadłej do płaszczyzny rysunku. Na zwierciadło pada równoległa wiązka światła, która po odbiciu jest skupiana na ekranie. Znaleźć chwilową prędkość plamki światła na ekranie w chwili, gdy przechodzi ona przez punkt *B*, leżący na głównej osi optycznej. Płaszczyzna zwierciadła jest prostopadła do głównej osi optycznej, a ogniskowa soczewki wynosi *F*. Rozwiązanie na str. 24

**F 742.** Na jednej osi optycznej znajduje się stożek szklany, soczewka skupiająca oraz ekran (rys. 3). Odległość między soczewką a ekranem jest równa ogniskowej soczewki *F*. Wzdłuż osi optycznej pada na stożek wąska równoległa wiązka światła. Znaleźć kształt i rozmiar obrazu na ekranie. Współczynnik załamania światła wynosi *n*, a kąt między podstawą stożka a jego tworzącą jest równy *α*.

Rozwiązanie na str. 16

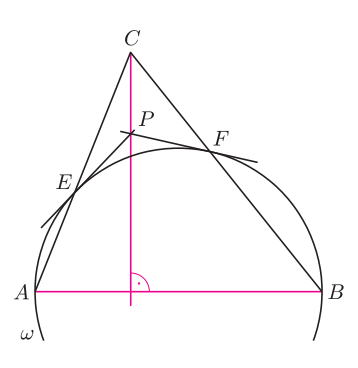

**Zadania**

Rys. 1

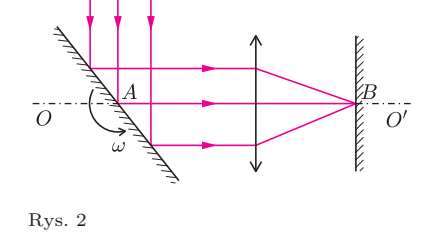

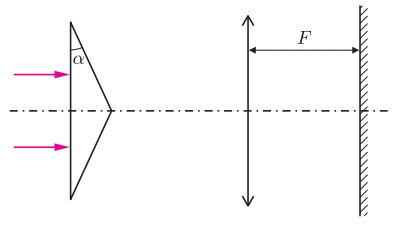

Rys. 3

# **Wokół twierdzenia Helly'ego** *Arkadiusz MĘCEL*\*

*W moim pojęciu osoba zgodna. . . to taka, która zgadza się ze mną!* – Benjamin Disraeli

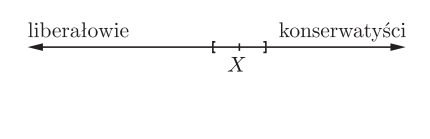

W podobny sposób wybierają swoje władze matematycy w USA*. . .*

A na jakie poparcie może liczyć potencjalny zwycięzca, jeśli spośród każdych trzech wyborców tylko dwóm udaje się wypracować wspólne stanowisko?

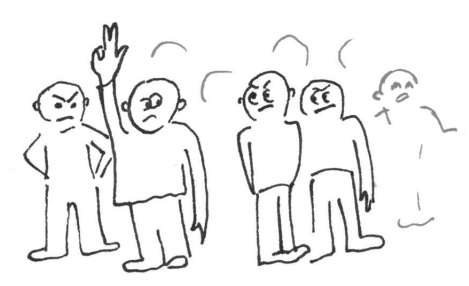

Czy przez dowolny punkt *P* można przeprowadzić pewną prostą przecinającą każdy wielokąt z *F*?

Serwis randkowy *eHarmony* używa przestrzeni wymiaru 29*. . .*

*∗* student, Wydział Matematyki, Informatyki i Mechaniki, Uniwersytet Warszawski

Kiedy możliwe jest porozumienie? Jak decyzja grupy ludzi zależy od indywidualnych preferencji? W określonych warunkach odpowiedzi na te pytania dostarczyć może klasyczny już dziś rezultat teorii zbiorów wypukłych, należący do austriackiego matematyka z przełomu XIX i XX wieku – Eduarda Helly'ego.

Każdy ma swoje "idealne" preferencje. W imię koniecznego kompromisu jesteśmy jednak zdolni do zaakceptowania opcji dostatecznie "bliskich" naszym oczekiwaniom. Klasyczną sytuacją jest tu uproszczony model głosowania z jednowymiarowym spektrum, w którym konserwatystów umieszczamy po prawej stronie osi, liberałów zaś po lewej (tak, jak na rysunku obok). Każdy punkt naszego modelu oznacza pewien możliwy wybór. Każdemu wyborcy *X* przyporządkowujemy przedział *I<sup>X</sup>* akceptowalnych przez niego kandydatów. Załóżmy, że na karcie wyborczej wolno mu zaznaczyć cały przedział *IX*. Przy jakich warunkach możemy określić, kiedy społeczeństwo "zgodzi" się na określonego kandydata?

Odpowiedzi na postawione wyżej pytania mogą być dość zaskakujące. Okazuje się, że jeśli każdych dwóch wyborców skłonnych będzie zaakceptować pewną kandydaturę, to wybrana zostanie osoba akceptowana przez całe społeczeństwo! Wydaje się to nieprawdopodobne, ale – jeśli wysłowimy tę obserwację w języku matematyki stojącej za tym modelem – dostaniemy całkiem intuicyjny fakt.

**Twierdzenie 1.** *Dana jest rodzina I przedziałów domkniętych w* R, *przy czym |I| >* 1*. Jeśli dla każdych I, J ∈ I zachodzi warunek I ∩ J 6*= *∅, to przecięcie wszystkich elementów rodziny I jest niepuste.*

Podaliśmy w ten sposób najprostszy możliwy, bo jednowymiarowy, przypadek twierdzenia Helly'ego. Aby go udowodnić, nie potrzeba żadnej skomplikowanej technologii. Przedstawiona wyżej interpretacja społeczna jest naturalnie jedną z wielu możliwych. Czytelnik zachęcony powyższym przykładem będzie w stanie wskazać wiele innych "z życia wziętych" sytuacji, do których ten fakt idealnie pasuje. Można też za pomocą twierdzenia Helly'ego rozwiązywać nietrywialne zadania geometryczne.

**Zadanie 1.** *Na płaszczyźnie położona jest dowolna skończona rodzina wielokątów F* (*niekoniecznie wypukłych*) *o tej własności*, *że każde dwa jej elementy mają punkt wspólny. Wykaż*, *że dla dowolnego punktu P na płaszczyźnie istnieje okrąg o środku w P, mający punkt wspólny z każdym wielokątem z F*.

*Rozwiązanie*. Wybieramy *P* i ustalamy dowolną półprostą *l* przechodzącą przez ten punkt. Rozważamy przekształcenie *f* : R <sup>2</sup> *→ l* zadane w następujący sposób: każdy okrąg  $O_r$  o środku w P i promieniu  $r \geq 0$  przeprowadzamy na punkt  $O_r \cap l$ . Nietrudno zauważyć, że każdy z wielokątów należących do *F* przejdzie na pewien odcinek domknięty na prostej *l*. Z założenia mamy *f*(*W*1) *∩ f*(*W*2) *6*= *∅*, gdzie *W*1*, W*<sup>2</sup> *∈ F*. Na mocy twierdzenia Helly'ego przecięcie wszystkich odcinków postaci *f*(*W*), *W ∈ F*, jest niepuste. Wiadomo już zatem, jaki okrąg wybrać, prawda?

Wróćmy jeszcze na moment do interpretacji społecznych. Czasami do podjęcia decyzji potrzeba więcej niż jednej informacji. Na przykład: nasz idealny kandydat powinien nie tylko być "po właściwej stronie". Chcemy też wiedzieć, czy jest raczej pacyfistą, czy może pragnie wojen? Czy zamierza dużo podróżować, czy raczej nie? W naszym modelu dodajemy więc kolejne osie – spektrum wyboru staje się przestrzenią wymiaru 2, 3, a czasem i większego. Wyborca *X* ma w nim już nie przedział, ale *n*-wymiarowy zbiór *I<sup>X</sup>* akceptowalnych przez siebie opcji. Okazuje się, że im więcej wymiarów, tym bardziej zgodnego społeczeństwa potrzebujemy. Przy jednym parametrze jedynie każdych dwóch wyborców musiało się zgadzać. Przy dwóch parametrach potrzeba, by kompromis osiągało każdych trzech. W trójwymiarowym modelu zgodni muszą być dowolni czterej, itd. Samo to nie wystarcza jeszcze do jednomyślnego rozstrzygnięcia. Trzeba coś założyć o zbiorach *IX*. I tu możliwości jest wiele. Każda z nich to pewna odmiana twierdzenia Helly'ego. Najbardziej klasycznym założeniem jest wypukłość.

Czytelników zainspirowanych tym zadaniem zachęcamy, by zastanowić się, jakie jest najmniejsze możliwe koło potrzebne do przykrycia dowolnych *n* punktów *A*1*, A*2*, A*3*, . . . , A<sup>n</sup>* położonych na płaszczyźnie w ten sposób,  $i \in \{A_i A_j \mid \leqslant 1, \text{ gdzie } 1 \leqslant i < j \leqslant n. \}$ 

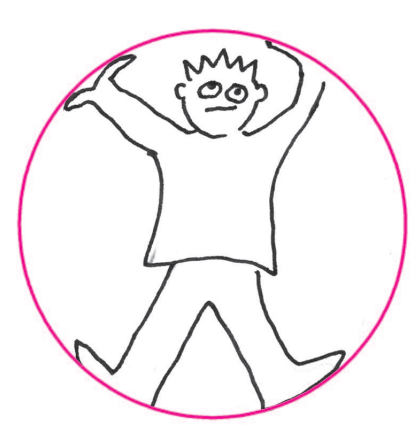

Na płaszczyźnie mamy 5 punktów. Żadne 3 nie są współliniowe. Można z nich wybrać 4 będące wierzchołkami czworokąta wypukłego.

*∗∗∗*

Na płaszczyźnie mamy 6 punktów. Żadne 3 nie są współliniowe. Można utworzyć 2 rozłączne trójkąty o wierzchołkach w tych punktach.

Na płaszczyźnie mamy 7 punktów. Istnieją takie punkty *A, B* (niekoniecznie spośród danych 7), że jeśli pewien zbiór wypukły *X* zawiera przynajmniej 4 z wybranych 7 punktów, to *X* zawiera też *A* lub *B*.

*∗∗∗*

*∗∗∗*

Na płaszczyźnie mamy 8 punktów. Żadne 3 nie są współliniowe. Czy można zawsze utworzyć dwa trójkąty o wierzchołkach wybranych spośród tych punktów tak, by odcinek łączący pozostałe dwa punkty przechodził przez ich wnętrza?

Średnią odległość *hri* planety od Słońca można obliczyć np. jako średnią (niech już będzie: arytmetyczną) wielu pomiarów *r* wykonanych w jednakowych odstępach czasu *t* w ciągu pełnego obiegu planety. Ale można też uśrednić pomiary *r* wykonane w jednakowych odstępach kąta *v* między kierunkiem *r* a kierunkiem na peryhelium (kąt ten nazywa się anomalią prawdziwą). A jeżeli obliczyć średnią arytmetyczną po prostu najmniejszej i największej odległości planety od Słońca, to co wyjdzie? A ile wynosi średnia geometryczna tych dwu odległości? A ich średnia harmoniczna? Okazuje się, że (prawie) wszystkie te średnie są różne.

**Twierdzenie 2** (Helly, 1913)**.** *Dana jest skończona rodzina <sup>I</sup> zbiorów wypukłych w* R *<sup>n</sup>*, *przy czym |I| > n. Jeśli każde <sup>n</sup>* + 1 *z nich ma niepuste przecięcie*, *to przecięcie wszystkich elementów rodziny I jest niepuste*.

Twierdzenie to ukazuje swoistą sztywność zbiorów wypukłych. Jako ilustrację tego poglądu proponujemy następujące zadanie.

**Zadanie 2.** Na płaszczyźnie leży n punktów  $A_1, A_2, A_3, \ldots, A_n$ , przy czym  $n \geq 3$ . *Dla każdych trzech punktów z tego zbioru istnieje koło o promieniu* 1, *które je zawiera. Udowodnij*, *że wszystkie te punkty leżą w pewnym kole o promieniu* 1.

*Rozwiązanie*. Niech *k*1*, k*2*, k*<sup>3</sup> będą kołami o środkach w punktach *A*1*, A*2*, A*<sup>3</sup> i promieniach równych 1. Zgodnie z założeniem istnieje takie koło *k* o promieniu 1 i środku *a*, że *A*1*, A*2*, A*<sup>3</sup> *∈ k* (równoważnie: *a ∈ k*<sup>1</sup> *∩ k*<sup>2</sup> *∩ k*<sup>3</sup> *6*= *∅*). Zatem rodzina kół *{ki}i∈{*1*,*2*,*3*,...,n}* o środkach w *A<sup>i</sup>* i promieniu 1 spełnia założenia twierdzenia Helly'ego w przypadku dwuwymiarowym. Istotnie, jest to rodzina zbiorów wypukłych, w której każde trzy elementy mają niepuste przecięcie. Istnieje więc punkt wspólny wszystkich kół z tej rodziny. Łatwo zauważyć, że jego odległość od każdego z punktów  $A_1, A_2, A_3, \ldots, A_n$  równa jest co najwyżej 1.

Istnieją też interesujące zadania dla trójwymiarowej wersji twierdzenia Helly'ego. Jako proste ćwiczenie zostawiamy następujące.

**Zadanie 3.** *W przestrzeni trójwymiarowej dana jest pewna liczba* (*co najmniej* 4) *półprzestrzeni* (*trójwymiarowy analog półprostej na prostej i półpłaszczyzny na płaszczyźnie*). *Półprzestrzenie te wypełniają w sumie całą przestrzeń. Wykazać*, *że tak naprawdę już pewne cztery z nich wypełniają całą przestrzeń.*

Kiedy już poradzimy sobie z tą zagadką, czeka na nas nieoczekiwanie trudne zadanie, zaproponowane niegdyś na Międzynarodową Olimpiadę Matematyczną.

**Zadanie 4.** *Na sferze S o promieniu* 1 (*w* R 3 ) *umieszczono pewną krzywą zamkniętą γ. Wiadomo*, *że każde koło wielkie tej sfery ma z tą krzywą niepuste przecięcie. Wykazać*, *że długość γ wynosi co najmniej* 2*π.*

Co w tym zadaniu robi tytułowe twierdzenie? Wskazówka: spróbować wykazać, że jeśli cztery punkty należące do *γ* leżą w pewnej półsferze *S ′* sfery *S*, to cała krzywa γ leży w *S'*. Później jest już "z górki".

Twierdzenie Helly'ego było pierwszym rezultatem tzw. dyskretnej geometrii kombinatorycznej. Typowe zagadnienia tej dziedziny związane są, między innymi, z kolorowaniem obiektów geometrycznych, z najlepszymi pokryciami, upakowaniami lub wypełnieniami, z podziałami i rozkładami figur, z ich symetriami. Choć znakomita większość problemów do niej należących da się wysłowić w sposób całkowicie elementarny, ich dowody nie zawsze należą do łatwych.

Na koniec kilka zdań o problemach otwartych*. . .* Geometria kombinatoryczna ma wspólne korzenie z wieloma słynnymi problemami i wynikami, m.in. z drugim problemem Hilberta, lematem Spernera, czy hipotezami Keplera oraz Borsuka. Obok nich jest też mnóstwo "irytująco prostych" problemów otwartych – ostatnie zadanie z zamieszczonych obok jest właśnie jednym z nich. Być może któryś z Czytelników znajdzie rozwiązanie?

Oto one (*a* oznacza wielką półoś elipsy, *e* jej mimośród):

$$
\langle r \rangle_t = a(1 + e^2/2), \quad \langle r \rangle_v = a\sqrt{1 - e^2} = b,
$$
  

$$
\frac{r_{\min} + r_{\max}}{2} = a, \quad \sqrt{r_{\min} r_{\max}} = b,
$$
  

$$
\left(\frac{1}{r_{\min}} + \frac{1}{r_{\max}}\right)^{-1} = \frac{a}{2}(1 - e^2) = \frac{p}{2},
$$

gdzie *p* to tzw. parametr elipsy. Można skonstruować kąt (zwany anomalią mimośrodową), względem którego uśrednione *r* wynosi *a*.

*T. K.*

# **Asterosejsmologia – sondowanie wnętrza gwiazd**

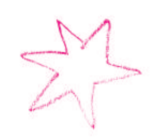

*Radosław SMOLEC* \*

Wśród gwiazd zmiennych szczególnie ważną rolę odgrywają gwiazdy zmienne pulsujące. Zmieniają one swoją jasność, a także rozmiary i kształt, w sposób okresowy. Wiąże się to z występowaniem w zewnętrznych obszarach gwiazdy warstw częściowej jonizacji gazu. W pewnych warunkach destabilizuje ona gwiazdę, która kurcząc się i rozszerzając wokół położenia równowagi, zachowuje się jak silnik cieplny. W zmienności wielu gwiazd pulsujących można doszukać się wielu okresowości. Na rysunku 1 przedstawiamy tak zwane widmo częstotliwości dla przykładowej wielookresowej gwiazdy pulsującej, 44 Tauri. Każda kreska na diagramie odpowiada zaobserwowanej częstotliwości pulsacji (oś pozioma), a odpowiadającą jej amplitudę zmian jasności możemy odczytać na osi pionowej.

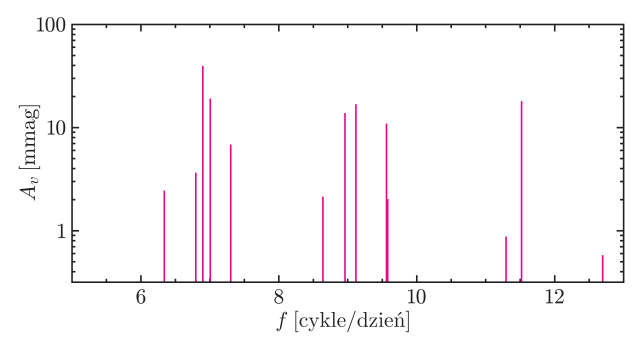

Rys. 1. Widmo częstotliwości gwiazdy 44 Tauri.

Okazuje się, iż na podstawie zaobserwowanych częstotliwości pulsacji możemy dowiedzieć się naprawdę dużo o gwieździe, w szczególności o warunkach panujących w jej wnętrzu. Zajmuje się tym asterosejsmologia. Podobnie jak geosejsmologia pozwala nam zajrzeć do wnętrza Ziemi poprzez badanie jej drgań, czy to wywołanych w sztuczny sposób (wybuchy), czy w naturalny (trzęsienia ziemi), tak asterosejsmologia pozwala nam zajrzeć do wnętrza gwiazd poprzez badanie ich drgań, czyli pulsacji. Aby zrozumieć, jak działa asterosejsmologia, zastanówmy się najpierw, czym są pulsacje, i co tak naprawdę widzimy na rysunku 1.

Pulsacje (drgania) gwiazdy wygodnie jest opisywać jako dźwiękowe fale stojące, analogicznie do dźwiękowych fal stojących powstających w dętych instrumentach muzycznych, takich jak flet. Za pomocą fletu nie uzyskamy dźwięków o dowolnych częstościach, lecz tylko o ściśle określonych, odpowiadających częstościom własnym, charakterystycznym dla instrumentu. Drgania powietrza w instrumencie oraz ich częstości możemy opisać, podając ilość węzłów fali dźwiękowej wewnątrz instrumentu.

*<sup>∗</sup>*Centrum Astronomiczne im. Mikołaja Kopernika, Warszawa

drgania, tak zwane mody pulsacji, są możliwe. Ponieważ drgania gazu tworzącego gwiazdę odbywają się w trzech wymiarach, więc do ich opisu potrzebujemy aż trzech liczb całkowitych, *n*, *l* i *m*. Liczba *n* to radialny rząd modu. Mówi nam ona, ile powierzchni węzłowych znajduje się we wnętrzu gwiazdy. Powierzchnie te nie biorą udziału w ruchu, oddzielając warstwy, w których gaz porusza się w przeciwnych kierunkach. Liczba *l* mówi o ilości linii węzłowych na powierzchni gwiazdy, *|m|* zaś mówi, ile z tych linii przechodzi przez bieguny gwiazdy. Linie węzłowe dzielą powierzchnię gwiazdy na obszary, w których warunki fizyczne zmieniają się w wyniku pulsacji, ale w przeciwnych fazach. Tak więc, gdy w jednym z obszarów jasność wzrasta, w obszarze sąsiadującym – maleje. Znaczenie liczb *l* i *m* obrazuje rysunek 2, na którym przerywane

Podobnie jest z gwiazdami. Tylko ściśle określone

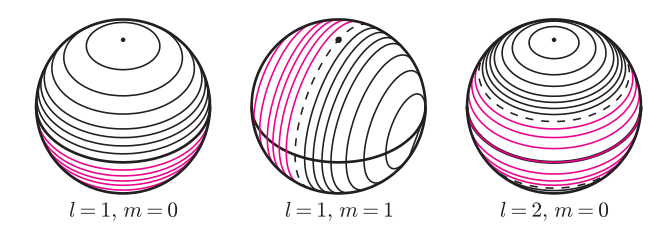

Rys. 2. Ilustracja modów nieradialnych.

linie to linie węzłowe. Liczba *m* nie jest dowolna, lecz może przyjmować wartości od *−l* do *l*. Mody o takich samych wartościach *n* oraz *l*, ale o różnych *m*, tworzą tak zwane multiplety, ważne w badaniu rotacji gwiazd, o czym za chwilę. Najprostszym rodzajem pulsacji są pulsacje radialne. Gwiazda kurczy się i rozszerza, nie zmieniając swojego kształtu. Dla pulsacji radialnych mamy  $l = m = 0$ . Pulsacje nieradialne związane są ze zmianami kształtu gwiazdy. Dla nieradialnych modów pulsacji mamy *l >* 0. Każdej trójce *n*, *l* i *m* odpowiada określona częstotliwość drgań gwiazdy, przy czym różnym trójkom w ogólności różne częstotliwości. Pulsacje gwiazd obserwujemy zarówno spektroskopowo, jak i fotometrycznie. Spektroskopowo obserwujemy przesuwanie się linii widmowych, co odpowiada zmianom prędkości powierzchni gwiazdy, a także obserwujemy zmiany profili linii widmowych, charakterystyczne dla danego modu pulsacji. Fotometrycznie obserwujemy zmieniającą się jasność gwiazdy. O amplitudzie zmian jasności związanej z danym modem pulsacji decydują skomplikowane i nie do końca zbadane jeszcze procesy. Nie wszystkie mody pulsacji mogą być obserwowane. Części nie obserwujemy, gdyż nie są one wzbudzane w danej gwieździe, innych możemy nie dostrzegać z uwagi na zbyt małą amplitudę zmian. Gwiazdy pulsujące radialnie, takie jak cefeidy, mogą zmieniać swoją jasność na poziomie magnitud,

natomiast w przypadku gwiazd ciągu głównego spodziewamy się znacznie mniejszych amplitud zmian jasności. Satelity, takie jak Corot czy właśnie wystrzelony Kepler, pozwalają na obserwacje z dokładnością poniżej milimagnitud. Pozwala to na odkrywanie coraz to nowych modów pulsacji, których nie widzieliśmy w obserwacjach prowadzonych z Ziemi. Problemem jest obserwacja zmian jasności w przypadku modów o dużym *l*. Wówczas na tarczy gwiazdy mamy wiele sąsiadujących obszarów jaśniejszych oraz ciemniejszych. Obserwując całą gwiazdę, mamy więc do czynienia z efektem uśrednienia zmian jasności. Na rysunku 1 widzimy częstotliwości i amplitudy odpowiadające różnym wzbudzonym modom pulsacji obserwowanym u 44 Tauri. Dla badania struktury gwiazdy najistotniejsze są wartości obserwowanych częstotliwości.

Co wpływa na częstotliwość danego modu pulsacji? Dźwiękowa fala stojąca, odpowiadająca danemu modowi, powstaje dzięki zjawisku konstruktywnej interferencji. Fala rozchodząca się z jakiegoś punktu wewnątrz gwiazdy ulega odbiciu od powierzchni granicznych (na przykład od powierzchni gwiazdy) i wraca z powrotem. Fale biegnące w przeciwnych kierunkach dodają się i mogą ulec wzmocnieniu lub wygaszeniu. Aby w wyniku kolejnych odbić fala nie wygasła, na drodze pomiędzy punktem początkowym, granicznym i z powrotem do punktu początkowego, musi zmieścić się całkowita liczba długości fali. To rozważanie prowadzi nas do wniosku, iż częstotliwość fali zależy od prędkości dźwięku wzdłuż trajektorii jej przebiegu. Prędkość rozchodzenia się fali dźwiękowej w ośrodku gazowym zależy przede wszystkim od temperatury i rodzaju gazu. Warunki panujące we wnętrzu gwiazdy silnie zależą od odległości od jej powierzchni. Zmienia się temperatura, gęstość, stan jonizacji i skład gazu. Zatem w różnych warstwach gwiazdy prędkość dźwięku jest różna, generalnie rosnąc w głąb gwiazdy. Prowadzi to do występowania bardzo ważnego efektu. Trajektoria fali dźwiękowej rozchodzącej się w gwieździe nie jest linią prostą, lecz ulega zaginaniu. Odpowiada to zjawisku załamania promieni świetlnych, znanemu z optyki. Promień światła ulega załamaniu na granicy ośrodków, w których światło rozchodzi się z różną prędkością. Jak mówi prawo Snella, kąt załamania zależy od kąta padania oraz stosunku prędkości rozchodzenia się fali w ośrodkach. Fala padająca prostopadle na granicę ośrodków nie ulega załamaniu. Analogicznie, w przypadku pulsacji radialnych (*l* = 0) trajektoria fali dźwiękowej nie ulega zagięciu. Ale fale mające składową horyzontalną, a więc odpowiadające nieradialnym modom pulsacji, ulegają zagięciu, zależnemu od wartości liczby *l*. Ilustruje to rysunek 3. Widzimy, że w przypadku dużych *l* fala może zawrócić w kierunku powierzchni gwiazdy już płytko pod jej powierzchnią. Mówimy, że różne mody pulsacji różnie odczuwają (sondują) wnętrze gwiazdy. Zatem o częstotliwości modu o wysokim *l* decyduje struktura

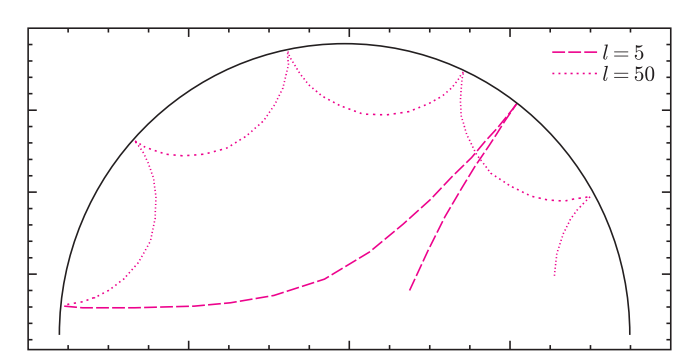

Rys. 3. Rozchodzenie się modów o różnych *l* wewnątrz gwiazdy.

tylko zewnętrznych warstw gwiazdy, natomiast w przypadku modów o niskim *l* istotna jest także budowa głębszych warstw.

Asterosejsmologia pozwala także na badanie rotacji gwiazdy. Tu niezwykle istotne są mody nieradialne, tworzące multiplety. Dla gwiazdy sferycznej i nierotującej częstotliwości modów wchodzących w skład multipletu są takie same. Gdy gwiazda obraca się jednostajnie, częstotliwości modów ulegają rozszczepieniu. Różnica częstotliwości modów wchodzących w skład multipletu jest proporcjonalna do częstotliwości rotacji gwiazdy. Zatem na podstawie odstępu pomiędzy kolejnymi częstotliwościami multipletu możemy wnioskować o rotacji gwiazdy. Jeśli gwiazda rotuje szybciej w warstwach wewnętrznych niż w warstwach powierzchniowych, wywnioskujemy to na podstawie obserwacji odstępu w multipletach o różnych *l*. Im niższe *l*, tym bardziej odstęp jest czuły na rotację w wewnętrznych warstwach gwiazdy.

A jak w praktyce wygląda badanie struktury gwiazdy? Po pierwsze, musimy zaobserwować pulsacje gwiazdy i zidentyfikować obserwowane mody pulsacji. Pomocne są tu obserwacje zmienności gwiazdy w różnych zakresach długości fal, a także spektroskopowe obserwacje prędkości rozszerzania i kurczenia się gwiazdy. Na rysunku 1 podpisane są wartości *l* i *m* dla modów, które udało się zidentyfikować. Następnie specjalnymi programami komputerowymi konstruujemy model gwiazdy, zakładając początkowe wartości parametrów modelu, takich jak masa gwiazdy, jej jasność, temperatura i skład chemiczny. Jeśli w widmie częstotliwości obserwujemy multiplety, możemy również poczynić założenia dotyczące rotacji gwiazdy. W rezultacie otrzymujemy częstotliwości odpowiadające różnym modom, które najpewniej różnią się od obserwowanych. Oznacza to, iż profil prędkości dźwięku w naszym początkowym modelu nie zgadza się z rzeczywistym profilem w gwieździe. Poprawiamy więc parametry naszego modelu tak, aby uzyskać jak najlepszą zgodność częstotliwości wyliczonych z obserwowanymi. Oczywiście, im więcej modów pulsacji obserwujemy, tym więcej możemy dowiedzieć się o gwieździe.

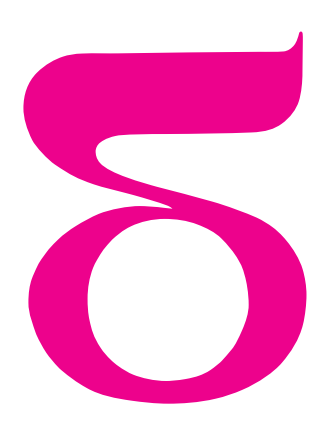

# mata della

# **Rozety**

Jednym z najbardziej charakterystycznych elementów architektury średniowiecznej, zwłaszcza gotyckiej, są rozety. Są to okrągłe okna z delikatną konstrukcją kamienną, których puste przestrzenie są najczęściej wypełnione witrażami. Pierwsze rozety pojawiają się już w kościołach romańskich; zamiast witrażami są wypełnione cienkimi płytkami kamiennymi, przepuszczającymi światło. Nas nie będzie interesować sposób wypełnienia tych pustych przestrzeni, ale geometryczny wzór konstrukcji kamiennej, dzielącej rozetę na części. Na rysunku 1 widzimy jedną z najprostszych rozet romańskich, wzorowaną na rozecie z prowansalskiego opactwa Silvacane. Na rysunku 2 widzimy, w jaki sposób ta rozeta powstała. Dostrzegamy znajome elementy: ciągi kolejno stycznych zewnętrznie okręgów, stycznych wewnętrznie do dużego okręgu. Dostrzegamy również podobny element: ciąg takich okręgów stycznych zewnętrznie do mniejszego okręgu. Takie ciągi kolejno stycznych okręgów były podstawowym elementem konstrukcji wieloliści. W jednym z poprzednich artykułów omówiliśmy trzy rodzaje wieloliści i obliczyliśmy długości promieni tych okręgów oraz odległości środków tych promieni od środka największego okręgu. W tym artykule zobaczymy, jak w ogólnym przypadku można skonstruować te okręgi.

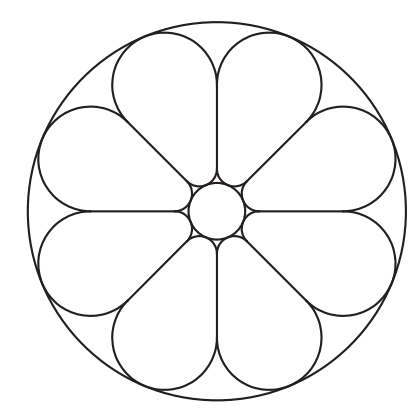

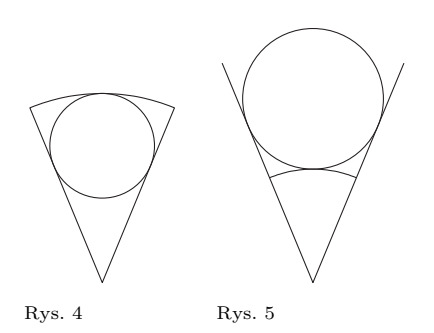

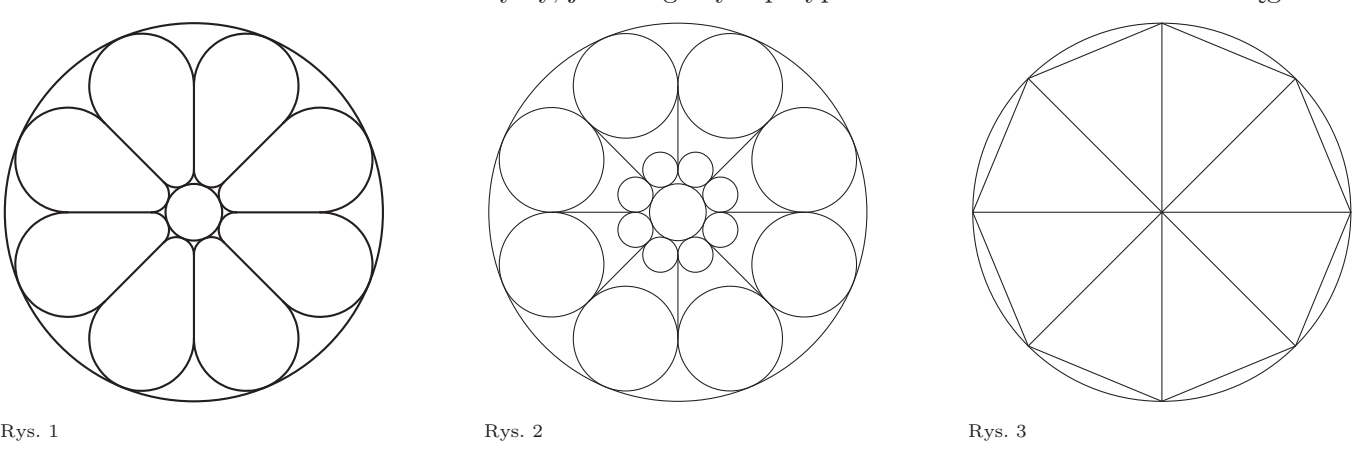

Zaczynamy od podziału koła na równe wycinki. Końce promieni tworzących te wycinki są wierzchołkami wielokąta foremnego wpisanego w okrąg (zob. rysunek 3). W tym momencie powstaje problem, w jaki sposób możemy skonstruować wielokąt foremny wpisany w okrąg. Od starożytności znane są konstrukcje niektórych wielokątów foremnych: trójkąta, kwadratu, pięciokąta, sześciokąta, ośmiokąta, dziesięciokąta i wielu innych. Dzisiaj wiemy również, że niektóre wielokąty foremne (np. siedmiokąt czy dziewięciokąt) nie są konstruowalne za pomocą cyrkla i linijki; znane są natomiast konstrukcje przybliżone. Nie będziemy w tym artykule zajmować się dokładniej kwestią podziału koła na równe części. Takie podziały wykonywano cyrklem i linijką, metodami przybliżonymi lub też metodą prób i błędów, osiągając zadowalającą dokładność.

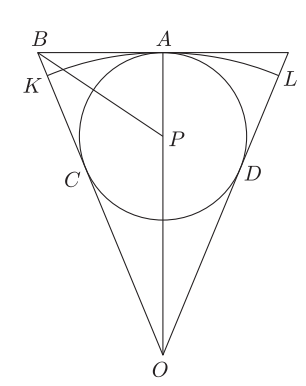

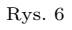

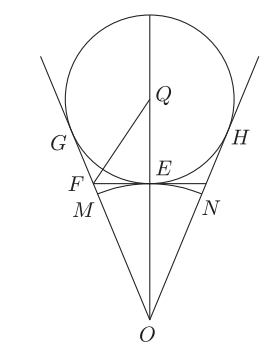

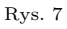

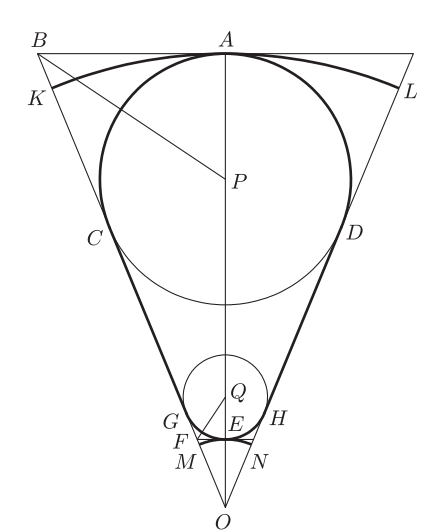

Rys. 8

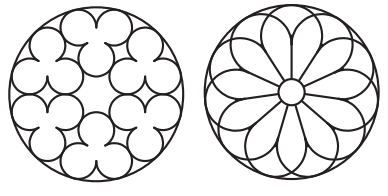

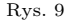

Rys. 9 Rys. 10

Nas będzie interesować skonstruowanie okręgu wpisanego w wycinek i dopisanego do wycinka. Okręgiem wpisanym w wycinek koła nazywamy okrąg styczny do trzech linii ograniczających wycinek: obu promieni i łuku tworzącego ten wycinek (zob. rysunek 4). Okręgiem dopisanym do wycinka koła nazywamy okrąg styczny do łuku tworzącego ten wycinek i przedłużeń obu promieni (zob. rysunek 5).

Zajmiemy się najpierw okręgiem wpisanym w wycinek koła. Przypuśćmy, że taki okrąg jest już skonstruowany. Jest on styczny do łuku *KL* oraz do promieni *OK* i *OL* (zob. rysunek 6). Ze względu na symetrię okrąg wpisany jest styczny do łuku *KL* w jego środku *A*; środek okręgu wpisanego leży przy tym na promieniu *OA*. Niech punkty *C* i *D* będą punktami styczności okręgu wpisanego z promieniami dużego okręgu. Poprowadźmy wspólną styczną do obu okręgów w ich punkcie styczności *A* i niech *B* będzie punktem przecięcia tej stycznej z prostą *OC*. Zauważmy, że środek *P* okręgu wpisanego leży na dwusiecznej kąta *ABC*. Widzimy zatem sposób konstrukcji punktu *P*:

- 1. prowadzimy dwusieczną kąta tworzącego wycinek,
- 2. punkt przecięcia tej dwusiecznej z łukiem ograniczającym wycinek oznaczamy literą *A*,
- 3. przez punkt *A* prowadzimy prostą prostopadłą do dwusiecznej *OA*,
- 4. literą *B* oznaczamy punkt przecięcia tej prostopadłej z przedłużeniem promienia tworzącego wycinek,
- 5. prowadzimy dwusieczną kąta *ABO*,
- 6. literą *P* oznaczamy punkt przecięcia dwusiecznej kąta *ABO* z promieniem *OA*,
- 7. rysujemy okrąg o środku w punkcie *P* i promieniu *P A*; punktami styczności *C* i *D* narysowanego okręgu wpisanego z promieniami tworzącymi wycinek są rzuty punktu *P* na te promienie.

Konstrukcja okręgu dopisanego do wycinka jest bardzo podobna (zob. rysunek 7). Przypuśćmy, że dany jest już okrąg dopisany styczny do przedłużeń promieni w punktach *G* i *H* oraz do łuku *MN* w punkcie *E*. Znów ze względu na symetrię punkt *E* jest środkiem łuku *MN*. Zauważmy następnie, że środek okręgu dopisanego jest punktem przecięcia półprostej *OE* z dwusieczną kąta *EF G*, którą możemy łatwo skonstruować. Obie konstrukcje zostały pokazane na rysunku 8. Linią pogrubioną zostały zaznaczone łuki okręgów zewnętrznego i wewnętrznego, łuki okręgów wpisanego i dopisanego będące fragmentami rozety z Silvacane i łączące je odcinki promieni. Należy tu jeszcze dodać, że wielkość najmniejszego okręgu była dobierana dowolnie przez artystę tworzącego rozetę, zgodnie z jego wyczuciem estetycznym.

Za pomocą opisanych wyżej konstrukcji można utworzyć wiele różnych rozet. Pozostawimy Czytelnikowi jako ćwiczenie skonstruowanie dwóch pięknych rozet. Pierwsza z nich pochodzi z kościoła St-Jean-de-Malte w Aix-en-Provence w południowej Francji (rysunek 9), druga z katedry w Troia w południowych Włoszech (rysunek 10). Ta druga rozeta jest szczególnie interesująca z tego powodu, że występuje w niej niezwykle rzadko spotykany podział koła na 11 wycinków. Ponieważ jedenastokąt foremny nie może być skonstruowany za pomocą cyrkla i linijki, więc od Czytelnika oczekujemy konstrukcji przybliżonej podziału okręgu na 11 równych części (np. metodą prób i błędów) i następnie skonstruowania widocznych 11 łuków. W tej rozecie zwróćmy także uwagę na ostrołuki powstające z przecięcia łuków okręgów. Ostrołuki występujące w rozetach będą tematem następnego artykułu.

*Małą Deltę przygotował Wojciech GUZICKI*

# **Kosmiczna linijka 6. Mgławica Krab: pozostałość po supernowej; odległość 2 kpc (4 kpc na linijce)**

Charakterystyczną jasną mgławicę z "odnóżami", przypominającą kształtem stawonoga, można zaobserwować na północnym niebie, mając do dyspozycji już niewielki teleskop. Mgławica Krab znajduje się w gwiazdozbiorze Byka i jest pozostałością po historycznej supernowej, którą w 1054 roku zaobserwowali astronomowie w Chinach. Jak podają ich notatki, nowa, bardzo jasna gwiazda gościła na dziennym niebie przez 3 tygodnie, a na nocnym była widoczna przez prawie 2 lata. Przy tak znacznej odległości do obiektu (ocenionej przez Virginię Trimble w latach 60. XX wieku na 2 kiloparseki) świadczy to o ogromnej sile wybuchu, jaki musiał towarzyszyć pojawieniu się tej tajemniczej gwiazdy. Mgławica pozostała po supernowej została zaobserwowana w roku 1731 przez angielskiego astronoma Johna Bevisa, a w 1758 roku Charles Messier umieścił ją w swoim słynnym katalogu mgławic jako obiekt z numerem 1. Sama nazwa Krab została zaproponowana około roku 1850 przez miłośnika-obserwatora, hrabiego Williama Parsonsa, natomiast związek mgławicy z historyczną supernową z 1054 roku został definitywnie potwierdzony dzięki badaniom prędkości ekspansji mgławicy, opublikowanym w roku 1942 przez Duyvendaka oraz Mayalla i Oorta.

Zjawisko supernowej to naturalny etap ewolucji masywnej gwiazdy – masywniejszej od Słońca – która wyczerpała paliwo termojądrowe w swoim wnętrzu. Gwiazda zapada się wtedy pod wpływem własnej grawitacji, tworząc gwiazdę neutronową, tak jak w Krabie, lub czarną dziurę, rozpylając przy okazji wokół siebie część otoczki, stanowiącej później mgławicę.

Obecnie Krab jest jednym z najczęściej obserwowanych obiektów poza Układem Słonecznym, a zainteresowanie nim jest olbrzymie wśród przedstawicieli niemal każdej gałęzi astrofizyki, ponieważ obiekt ten świeci w szerokim zakresie częstości – od promieniowania radiowego do promieniowania gamma. Obrazy uzyskane w dziedzinie optycznej przez Teleskop Hubble'a pokazują owalny kształt, z charakterystycznymi włóknistymi strukturami,

rozchodzącymi się promieniście od centrum. Mapy rentgenowskie z satelity Chandra uwidoczniły obecność świecącego torusa, symetrycznego względem osi mgławicy, oraz dżetów wyrzucanych wzdłuż tej osi. W centrum znajduje się pulsar milisekundowy, czyli gwiazda neutronowa działająca jak latarnia morska, ale obracająca się z okresem około 33 ms! Emituje on promieniowanie radiowe, zarejestrowane m.in. przez interferometr VLA, a także promieniowanie optyczne, rentgenowskie i gamma. W podczerwieni Kraba obserwował satelita Spitzer.

Okres obrotu pulsara wydłuża się w ciągu sekundy o 4*,*2 *·* 10*<sup>−</sup>*<sup>13</sup> s, ponieważ energia rotacji jest wyświecana w postaci promieniowania. Przy założeniu typowej masy gwiazdy neutronowej równej 1,4 masy Słońca i jej promienia 10 km, można obliczyć moment bezwładności, a następnie to, jaki był okres obrotu pulsara w chwili jego powstania i ile energii wyświecił on podczas swojego życia. Energia ta jest olbrzymia i tylko część z niej jest emitowana w postaci pulsów, natomiast większość unosi promieniowanie dipolowe oraz wiatr pulsarowy, poruszający się z prędkościami bliskimi prędkości światła.

Ultrarelatywistyczny wiatr pulsarowy oddziałuje z materią otoczki gwiazdy, wyrzuconą podczas wybuchu supernowej. Na styku tych dwóch obszarów gazu o różnych prędkościach i gęstościach tworzą się fale uderzeniowe i niestabilności hydromagnetyczne, które powodują powstawanie charakterystycznych odnóży. Na podstawie badań kształtu tych odnóży i studiując właściwości gazu wokół nich, astronomowie stwierdzili, że Krab nie jest symetryczny. Gęstość gazu po stronie północno-zachodniej jest mniejsza niż po stronie południowo-wschodniej. Dzieje się tak w wyniku ruchu pulsara w przestrzeni – pędzi on z prędkością około 160 km/s. Prędkość ta została nadana prawdopodobnie w wyniku "kopniaka", jaki dostała nowo narodzona gwiazda neutronowa podczas niesymetrycznego wybuchu supernowej.

*Bożena CZERNY, Agnieszka JANIUK*

# **Konkurs zadań astronomicznych**

Na rozwiązania zadań A 11 i A 12 czekamy do 1 lipca 2009 r. (decyduje data stempla pocztowego) pod adresem:

> Centrum Astronomiczne im. Mikołaja Kopernika ul. Bartycka 18 00-716 Warszawa

z dopiskiem na kopercie "Konkurs *Delty*".

**A 11.** Berster rentgenowski to świecąca w zakresie promieniowania rentgenowskiego gwiazda neutronowa. Na jej powierzchni zachodzą czasami wybuchy termojądrowe. Wtedy gwiazda jaśnieje tak bardzo, że siła związana z ciśnieniem wydzielanego promieniowania jest tak duża, iż staje się porównywalna z przyciąganiem grawitacyjnym warstw powierzchniowych. Oszacować odległość, w jakiej znajduje się berster rentgenowski, jeżeli jego jasność obserwowana jest równa 10*<sup>−</sup>*<sup>8</sup> erg/s/cm<sup>2</sup> . Przyjąć, że masa gwiazdy neutronowej to 1,4 masy Słońca, jej promień to 10 km, a siła ciśnienia promieniowania jest dana wzorem  $P = F \cdot \sigma/c$ , gdzie *F* jest strumieniem promieniowania gwiazdy na jednostke powierzchni, c prędkością światła, a *σ* = 10*<sup>−</sup>*<sup>24</sup> cm<sup>2</sup> przekrojem czynnym na oddziaływanie fotonów z atomami atmosfery gwiazdy. [2 pkt]

**A 12.** Źródło rentgenowskie SS 433 składa się z gwiazdy neutronowej o masie 1,4 masy Słońca oraz gwiazdy towarzyszącej, o masie 20 mas Słońca. Jaka jest odległość składników układu podwójnego, jeśli okres orbitalny wynosi *T* = 13*,*1 dni? [1 pkt]

# **Rozwiązania zadań z numeru 4/2009**

**A 7.** Odległość Ziemi od Słońca *r* to czas podany w zadaniu razy prędkość światła, czyli  $r = 1.5 \cdot 10^{11}$  m (jednostka) astronomiczna). Promieniowanie emitowane z powierzchni Słońca przechodzi przez sferę o takim właśnie promieniu, czyli moc Słońca to  $L = 4\pi r^2 S$ , gdzie *S* oznacza stałą słoneczną. Wynik wynosi  $L = 3.84 \cdot 10^{26}$  W.

**A 8.** Na orbicie parabolicznej całkowita energia komety wynosi zero, czyli *mv*<sup>2</sup> */*2 *−* GM*m/r* = 0, gdzie G oznacza stałą grawitacji, M masę Słońca, a *m* masę komety. Zatem w pierwszym przypadku, gdy *r* jest jednostką astronomiczną, dostajemy *v* = 42 km/s (jest to prędkość ucieczki z orbity ziemskiej), w drugim zaś, gdy *r* jest promieniem Słońca, mamy *v* = 620 km/s (i jest to prędkość ucieczki z powierzchni Słońca).

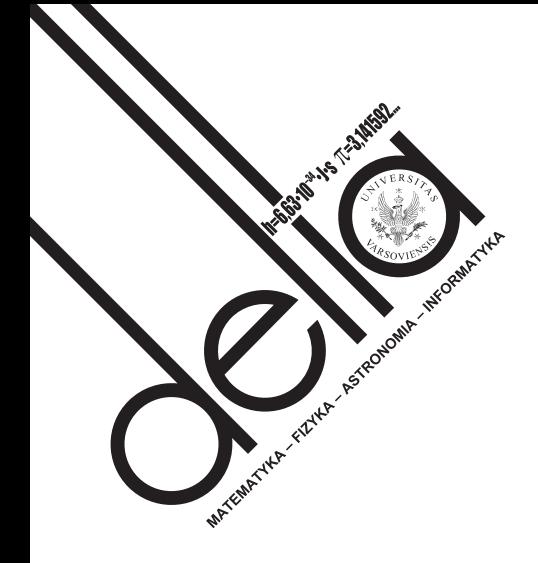

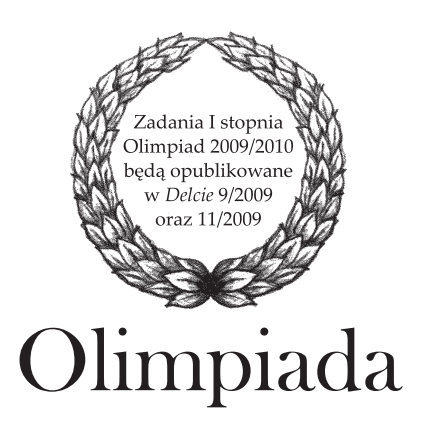

# **LVIII Olimpiada Fizyczna, 2008/2009**

Do finału tegorocznej Olimpiady Fizycznej zakwalifikowało się 66 osób. W przeciwieństwie do poprzedniej olimpiady uczniowie reprezentowali wiele miejscowości. Pochodzili aż z 44 różnych szkół. Tylko trzy szkoły mogły pochwalić się więcej niż jednym laureatem i tylko dziewięć więcej niż jednym finalistą. W tym roku najskuteczniejszymi reprezentantami swoich szkół byli uczniowie z Gałczyńskiego z Olsztyna. Obaj zostali laureatami. Wyjątkowo bezapelacyjne było w tym roku podium. Najlepsza trójka zdobyła o ponad jedną czwartą punktów więcej od zdobywcy czwartego miejsca. Niestety, sporej grupie finalistów zabrakło tylko kilku punktów do tytułu laureata. Wśród zadań finałowych w zasadzie nie było takiego, które sprawiłoby wyraźnie większą trudność niż pozostałe,

choć nikt nie zbliżył się do oceny maksymalnej w przypadku zadania doświadczalnego, a najwyższa liczba punktów za eksperyment nie przypadła w udziale najlepszej trójce końcowej klasyfikacji. Jeden z uczestników właśnie dzięki bardzo dobremu wynikowi za doświadczenie wdarł się do grona laureatów.

Treści zadań II etapu oraz finału powinny być już dostępne na stronie Komitetu Głównego Olimpiady Fizycznej http://info.ifpan.edu.pl/kgof Dla osób pragnących wziąć udział w następnej edycji przydatna może okazać się wyszukiwarka zadań dostępna na stronie Oddziału Szczecińskiego: http://www.of.szc.pl/

# **Laureaci w kolejności zajętych miejsc**

# **1. Adam Wyrzykowski**

V LO im. Augusta Witkowskiego w Krakowie nauczyciel: dr Dagmara Sokołowska

# **2. Piotr Tomasz Godlewski**

VI LO im. Jana Kochanowskiego w Radomiu nauczyciel: mgr Marek Golka

# **3. Mateusz Henryk Jończyk**

I LO im. Jana Kasprowicza w Raciborzu nauczyciel: mgr Janusz Sobczak

# **4. Dominik Jan Gronkiewicz**

III LO im. Adama Mickiewicza we Wrocławiu nauczyciel: mgr Paweł Zięba

# **5. Piotr Jan Waluk**

XIV LO im. Stanisława Staszica w Warszawie nauczyciel: dr Elżbieta Zawistowska

# **6. Marcin Osowski**

II LO im. Konstantego Ildefonsa Gałczyńskiego w Olsztynie nauczyciel: mgr Daniel Pawlikowski

# **7. Jacek Adam Musiał**

V LO im. Augusta Witkowskiego w Krakowie nauczyciel: dr Jerzy Mucha

# **8. Michał Zasadziński**

II LO im. Konstantego Ildefonsa Gałczyńskiego w Olsztynie nauczyciel: mgr Daniel Pawlikowski

# **9. Krzysztof Andrzej Biedroń**

V LO im. Augusta Witkowskiego w Krakowie nauczyciel: dr Jerzy Mucha

# **10. Wojciech Józef Bizoń**

LO im. Marii Skłodowskiej-Curie w Andrychowie nauczyciel: mgr Piotr Toma

# 10. Kamil Serafin

LO im. Komisji Edukacji Narodowej w Stalowej Woli nauczyciel: mgr Stanisław Szymonik

# **12. Michał Jan Miśkiewicz**

XIV LO im. Stanisława Staszica w Warszawie nauczyciel: dr Elżbieta Zawistowska

# **13. Tomasz Henryk Smołka**

VIII LO im. Marii Skłodowskiej-Curie w Katowicach nauczyciel: mgr Bogusław Lanuszny

# **14. Jakub Irzyk**

I LO im. Mikołaja Kopernika w Krośnie nauczyciel: mgr Grzegorz Depczyński

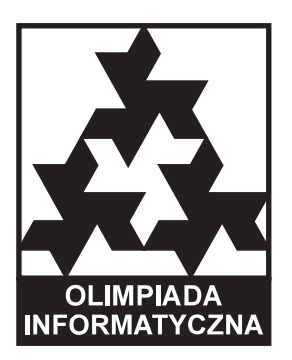

# **XVI Olimpiada Informatyczna**

W dniach od 31 marca do 4 kwietnia 2009 r. w Trójmieście odbyły się zawody III stopnia XVI Olimpiady Informatycznej. W finale wzięło udział wyjątkowo dużo, gdyż aż 81 zawodników, którzy w ciągu dwóch dni mieli do rozwiązania w sumie pięć zadań programistycznych. Tegoroczny finał okazał się bardzo trudny; jedno z zadań – *Słowa* – w satysfakcjonujący sposób rozwiązał tylko zwycięzca, natomiast zadania *Kod* nie udało się rozwiązać żadnemu zawodnikowi. Zapewne m.in. dlatego walka o miejsca w czołówce była jeszcze bardziej wyrównana niż zazwyczaj.

Komitet Główny przyznał 24 tytuły laureata oraz 11 wyróżnień. Oto nagrodzeni zawodnicy (w nawiasach liczba zdobytych punktów na 500 możliwych, szkoła oraz opiekun naukowy):

# **Laureaci I miejsca**

**1. Tomasz Kociumaka** (345, V Liceum Ogólnokształcące, Gliwice, opiekun naukowy: Jarosław Błasiok)

**2. Jakub Pachocki** (333, III LO im. Marynarki Wojennej RP, Gdynia, o.: Ryszard Szubartowski)

# **Laureaci II miejsca**

**3. Jarosław Błasiok** (300, VIII LO im. Marii Skłodowskiej, Katowice, o.: Krzysztof Błasiok)

**4.–5. Adam Karczmarz** (290, LO im. KEN, Stalowa Wola)

**Jakub Oćwieja** (290, V Liceum Ogólnokształcące, Bielsko-Biała, o.: Włodzimierz Raczek)

**6. Adrian Jaskółka** (269, I LO im. Adama Mickiewicza, Białystok, o.: Ireneusz Bujnowski)

**7. Jakub Adamek** (251, V LO im. Augusta Witkowskiego, Kraków, o.: Andrzej Dyrek, Paweł Walter)

**8. Michał Makarewicz** (240, I LO im. Adama Mickiewicza, Białystok, o.: Ireneusz Bujnowski)

**9.–10. Wiktor Janas** (220, XIV LO im. Polonii Belgijskiej, Wrocław, o.: Władysław Kwaśnicki)

**Tomasz Kłeczek** (220, V LO im. Augusta Witkowskiego, Kraków, o.: Andrzej Dyrek)

# **Laureaci III miejsca**

**11.–12. Sławomir Fraś** (200, I LO im. K. Miarki, Żory, o.: Adam Herman)

**Paweł Wanat** (200, V LO im. Augusta Witkowskiego, Kraków, o.: Andrzej Dyrek, Paweł Walter)

**13. Anna Piekarska** (199, XIV LO im. Polonii Belgijskiej, Wrocław, o.: Rafał Nowak)

**14. Marcin Wrochna** (195, XIV LO im. Stanisława Staszica, Warszawa, o.: Joanna Śmigielska)

**15.–16. Michał Bejda** (181, V LO im. Augusta Witkowskiego, Kraków, o.: Lech Duraj, Andrzej Dyrek, Paweł Walter)

**Dawid Dąbrowski** (181, III LO im. Marynarki Wojennej RP, Gdynia, o.: Ryszard Szubartowski)

**17. Karol Pokorski** (179, III LO im. Marynarki Wojennej RP, Gdynia, o.: Ryszard Szubartowski)

**18. Adam Polak** (168, V LO im. Augusta Witkowskiego, Kraków, o.: Lech Duraj, Andrzej Dyrek, Paweł Walter)

**19. Grzegorz Prusak** (158, II Liceum Ogólnokształcące, Poznań)

**20. Krzysztof Opolski** (151, III LO im. Marii Dąbrowskiej, Płock, o.: Irena Brzozowska)

**21.–22. Igor Adamski** (150, V LO im. Augusta Witkowskiego, Kraków, o.: Lech Duraj, Andrzej Dyrek)

**Artur Kraska** (150, ZS Ogólnokształcących nr 1, Bydgoszcz, o.: Mariusz Blank)

**23. Piotr Szefler** (149, Gimnazjum i Liceum Akademickie, Toruń, o.: Jadwiga Roguska)

**24. Robert Kozikowski** (147, I LO im. Adama Mickiewicza, Białystok, o.: Ireneusz Bujnowski)

# **Finaliści z wyróżnieniem**

**Marcin Smulewicz** (Zespół Szkół Integracyjnych, Skierniewice), **Grzegorz Guśpiel** (V LO im. Augusta Witkowskiego, Kraków), **Krzysztof Król** (XIV LO im. Polonii Belgijskiej, Wrocław), **Daniel Malinowski** (VIII LO im. Marii Skłodowskiej, Katowice), **Piotr Godlewski** (VI LO im. Jana Kochanowskiego, Radom), **Łukasz Jocz** (I LO im. Adama Mickiewicza, Białystok), **Janusz Kudełka** (VI LO im. J. i J. Śniadeckich, Bydgoszcz), **Jacek Szmigiel** (V LO im. Augusta Witkowskiego, Kraków), **Adam Błaszkiewicz** (XV Liceum Ogólnokształcące, Wrocław), **Piotr Suwara** (XIV LO im. Stanisława Staszica, Warszawa), **Mateusz Litwin** (III LO im. Marynarki Wojennej RP, Gdynia).

Zadania oraz inne informacje można znaleźć pod adresem http://www.oi.edu.pl, natomiast na stronie http://www.oi.edu.pl/oig można znaleźć wyniki finału III Olimpiady Informatycznej Gimnazjalistów.

# **LII Olimpiada Astronomiczna**

Dane do zadań oraz tabele i mapki: www.planetarium.edu.pl

# **Zadania zawodów III stopnia**

**1.** Wymień i uzasadnij warunki, jakie powinny być spełnione, aby dla obserwatora ziemskiego szerokość ekliptyczna Wenus podczas jej maksymalnej elongacji była możliwie największa.

**2.** Opisz najkorzystniejsze warunki, w jakich okres od pełni do pełni Księżyca trwa: a) najkrócej, b) najdłużej. Oszacuj czas trwania tego okresu w obu sytuacjach, zakładając współpłaszczyznowość orbit Ziemi i Księżyca.

**3.** Załączona tabela (tab. I) zawiera współrzędne równikowe Słońca oraz trzech planet Układu Słonecznego.

- 1) Przeanalizuj dane zawarte w tabeli i podaj nazwy planet, których współrzędne równikowe zawierają kolumny A, B oraz C.
- 2) Nazwij i określ, między którymi kolejnymi datami wymienionymi w tabeli przypadają typowe dla obserwatora ziemskiego konfiguracje planet.
- 3) Wykonaj rysunek z przybliżonymi położeniami rozpatrywanych planet względem Słońca i Ziemi na dzień 6 marca 2009 r. Na rysunku zaznacz kierunek do punktu równonocy wiosennej.

**4.A.** Aparatura planetarium odtworzy wygląd nocnego nieba, przy czym warunki obserwacji będą odpowiadały prawie 40-procentowemu zachmurzeniu. Po zapoznaniu się z widocznymi układami gwiazd wypełnij załączone tabelki (Tab. II, Tab. III).

**4.B.** Na planetaryjnym niebie widoczne są dwie planety. Aparatura odtworzy zmiany ich położeń na tle gwiazd

# **Laureaci w kolejności zajętych miejsc**

- **Patryk Pjanka**, VIII LO im. Marii Skłodowskiej-Curie, Katowice
- **Piotr Godlewski**, VI LO im. Jana Kochanowskiego, Radom
- **Michał Wojtaszek**, V LO im. Augusta Witkowskiego, Kraków
- **Grzegorz Gajda**, I LO im. Mikołaja Kopernika, Łódź

**Przemysław Mróz**, VII LO im. Juliusza Słowackiego, Warszawa

**Rafał Sikora**, II LO im. Andrzeja Frycza Modrzewskiego, Rybnik

# **Finaliści w kolejności zajętych miejsc**

**Michał Szymik**, II LO im. Andrzeja Frycza Modrzewskiego, Rybnik **Damian Puchalski**, ZS UMK Gimnazjum i Liceum Akademickie, Toruń **Paweł Ćwięka**, II LO im. Mikołaja Kopernika, Mielec **Stanisław Ochotny**, II LO im. Generałowej Zamoyskiej i Heleny Modrzejewskiej, Poznań **Anna Jacyszyn**, XIII LO, Szczecin

**Karol Wołek**, I LO, Radzyń Podlaski

w ciągu około 10 miesięcy. Załączone mapki obejmują odpowiednie fragmenty sfery niebieskiej o wymiarach 24*◦ ×* 32*◦* . Po przeprowadzeniu identyfikacji, na każdej mapce wkreśl zaobserwowany kształt drogi zakreślonej przez planetę. Każdą mapkę opisz podając:

- a) nazwę planety,
- b) nazwę gwiazdozbioru (lub gwiazdozbiorów), w których była ona obserwowana,
- c) długość drogi w ruchu wstecznym, wyrażoną w stopniach.

**5.** O gwieździe fizycznie podwójnej wiadomo, że okres obiegu *P* = 5*,*44 roku, mimośród orbity *e* = 0*,*387, a masy składników wynoszą odpowiednio:  $M = 7.2 \cdot 10^{30}$  kg i  $m = 2.3 \cdot 10^{30}$  kg. Oblicz odległość *r*<sup>0</sup> między składnikami, dla której chwilowa wartość prędkości kątowej jest równa średniej prędkości kątowej, tzn. wyznacz takie  $r_0$ , dla którego  $\omega(r_0) = 2\pi/P$ . W rozwiązaniu przyjmij, że masa Słońca  $m<sub>S</sub> = 2.0 \cdot 10^{30}$  kg.

**6.** Zachowanie fotometryczne obiektów astronomicznych w ekspandującym Wszechświecie odbiega od standardowych zależności, do których jesteśmy przyzwyczajeni w przypadku statycznym w przestrzeni euklidesowej. Z pokładu sztucznego satelity Ziemi zaobserwowano obiekt świecący jak ciało doskonale czarne, w którego widmie stwierdzono kosmologiczne przesunięcie *z* = 0*,*5. W wyniku pomiarów strumieni promieniowania tego obiektu w dwóch długościach fali:  $\lambda_1 = 300$  nm oraz  $\lambda_2 = 600$  nm otrzymano stosunek zmierzonych strumieni:  $S(\lambda_1)/S(\lambda_2) = 5$ . Wyznacz temperaturę tego obiektu.

**Adam Tomaszewski**, VI LO im. Wacława Sierpińskiego, Gdynia

**Artur Czerwiński**, IV LO im. Tadeusza Kościuszki, Toruń

# **Pozostali uczestnicy f inału w kolejności alfabetycznej**

**Jakub Bartas**, I LO im. Bolesława Chrobrego, Pszczyna

**Krzysztof Będkowski**, XIII LO, Szczecin

**Aleksandra Czerniak**, I LO im. Stanisława Staszica, Lublin

- **Mateusz Dryzek**, II LO im. Króla Jana III Sobieskiego, Kraków
- **Adam Dziedzic**, XIII LO, Szczecin
- **Daniel Gustaw**, IV LO im. Tadeusza Kościuszki, Toruń
- **Aleksandra Lelek**, V LO im. Augusta Witkowskiego, Kraków
- **Wojciech Obuchowicz**, I LO im. Mikołaja Kopernika, Toruń
- **Michał Permus**, IV LO im. Tadeusza Kościuszki, Toruń
- **Radom Pielas**, VI LO im. Jana Kochanowskiego, Radom
- **Rafał Sarniak**, IV LO im. Tadeusza Kościuszki, Toruń

# **LX Olimpiada Matematyczna**

W zawodach stopnia pierwszego wzięło udział 1075 uczniów, do zawodów stopnia drugiego zakwalifikowano 469 uczniów, a do zawodów stopnia trzeciego – 101 uczniów.

Komitet Główny Olimpiady Matematycznej na posiedzeniu w dniu 24 kwietnia br. we Wrocławiu postanowił przyznać 14 osobom tytuł laureata i nagrody pierwszego, drugiego i trzeciego stopnia oraz wyróżnił 15 zawodników.

Komitet Główny Olimpiady Matematycznej postanowił nie przyznawać nagrody im. Andrzeja Mąkowskiego, aczkolwiek rozwiązania:

- *•* zadania 5 autorstwa Tomasza Pawłowskiego,
- *•* zadania 4 autorstwa Patryka Drobińskiego zyskały uznanie sprawdzających.

Komitet Główny Olimpiady Matematycznej dziękuje wszystkim, którzy pomagali laureatom i wyróżnionym uczniom w przygotowaniach do zawodów.

Laureatami zostali (w nawiasie podano liczbę uzyskanych punktów na 36 możliwych):

# **Nagroda stopnia pierwszego**

**Jakub Oćwieja** (31) uczeń klasy trzeciej V Liceum Ogólnokształcącego w Bielsku-Białej. Nauczyciele: Bogusław Gardaś, Tomasz Szymczyk.

**Tomasz Kociumaka** (29) uczeń klasy trzeciej V Liceum Ogólnokształcącego im. Andrzeja Struga w Gliwicach. Nauczyciele: Florian Brom, Michał Matuszczyk.

# **Nagroda stopnia drugiego**

**Damian Orlef** (26) uczeń klasy pierwszej III Liceum Ogólnokształcącego w Zabrzu.

Nauczyciele: Roman Drohojowski, Michał Matuszczyk.

**Jakub Witaszek** (23) uczeń klasy trzeciej XIV Liceum Ogólnokształcącego im. Stanisława Staszica w Warszawie. Nauczyciele: Waldemar Pałuba, Tomasz Żukowski.

**Karol Konaszyński** (22) uczeń klasy trzeciej XIV Liceum Ogólnokształcącego im. Polonii Belgijskiej we Wrocławiu. Nauczyciel: Stanisław Buś.

# **Nagroda stopnia trzeciego**

**Tomasz Pawłowski** (20) uczeń klasy trzeciej I Liceum Ogólnokształcącego im. I Dywizji Kościuszkowskiej w Piasecznie.

Nauczyciele: Krzysztof Kanabus, Wojciech Martys.

**Jarosław Błasiok** (18) uczeń klasy trzeciej VIII Liceum Ogólnokształcącego im. Marii Skłodowskiej-Curie w Katowicach. Nauczycielki: Renata Suchanek, Krystyna Skórnik.

**Sylwester Błaszczuk** (18) uczeń klasy trzeciej II Liceum Ogólnokształcącego im. Joachima Chreptowicza w Ostrowcu Świętokrzyskim. Nauczyciele: Anna Kiljańska, Tomasz Lenarcik.

**Mikołaj Frączyk** (18) uczeń klasy trzeciej I Liceum Ogólnokształcącego im. Mikołaja Kopernika w Katowicach. Nauczyciele: Katarzyna Kijak, Michał Matuszczyk.

**Szymon Kanonowicz** (18) uczeń klasy drugiej Zespołu Szkół UMK Gimnazjum i Liceum Akademickie w Toruniu. Nauczyciele: Zbigniew Bobiński, Adam Makowski.

**Maciej Rzeszut** (18) uczeń klasy drugiej XIV Liceum Ogólnokształcącego im. Stanisława Staszica w Warszawie. Nauczyciele: Wiktor Bartol, Jerzy Bednarczuk.

**Jakub Pachocki** (17) uczeń klasy drugiej III Liceum Ogólnokształcącego im. Marynarki Wojennej w Gdyni. Nauczyciele: Wojciech Tomalczyk, Witold Zakrzacki.

**Anna Lewicka** (16) uczennica klasy drugiej Zespołu Szkół Stowarzyszenia Rodzin Katolickich Archidiecezji Katowickiej im. Kardynała Prymasa Augusta Hlonda w Chorzowie. Nauczyciele: Danuta Schelenz, Michał Matuszczyk.

**Anna Piekarska** (16) uczennica klasy trzeciej XIV Liceum Ogólnokształcącego im. Polonii Belgijskiej we Wrocławiu. Nauczyciel: Stanisław Buś.

# **IV Olimpiada Matematyczna Gimnazjalistów**

W zawodach stopnia pierwszego wzięło udział 566 uczniów, do zawodów stopnia drugiego zakwalifikowano 446 uczniów, a do zawodów stopnia trzeciego – 129 uczniów.

Komitet Główny Olimpiady Matematycznej Gimnazjalistów na posiedzeniu w dniu 14 marca br. postanowił przyznać 91 osobom tytuł laureata pierwszego, drugiego, trzeciego i czwartego stopnia.

Tytuł laureata pierwszego stopnia otrzymali (w nawiasie podano liczbę uzyskanych punktów na 30 możliwych):

**Maciej Dulęba** (30) uczeń klasy trzeciej ZSO nr 14 Gimnazjum nr 49 we Wrocławiu.

Nauczyciele: Stanisław Buś, Stefan Mizia, Kamil Duszenko i Bogusław Merdas.

**Maciej Pawlikowski** (30) uczeń klasy trzeciej Publicznego Gimnazjum nr 1 w Kluczborku. Nauczycielka: Dominika Mazurek.

**Michał Zając** (30) uczeń klasy trzeciej Gimnazjum nr 2 im. Janusza Korczaka w Brzesku. Nauczyciele: Jacek Dymel i Bogumiła Styrna.

**Marcin Smulewicz** (29) uczeń klasy trzeciej Gimnazjum Integracyjnego w Zespole Szkół w Skierniewicach.

**Jakub Śliwiński** (29) uczeń klasy trzeciej ZS nr 2 Publicznego Gimnazjum nr 6 w Siedlcach. Nauczycielka: Miłosława Wrzosek.

Zadania oraz pełne wersje komunikatów z obu olimpiad można znaleźć na stronach www.om.edu.pl oraz www.omg.edu.pl

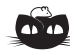

**Rozwiązanie zadania M 1243.** Zauważmy, że jeśli liczba *k* należy do zbioru wartości funkcji  $f$ , to liczba  $k+1$ też należy do zbioru wartości tej funkcji. Istotnie: jeśli *f*(*m*) = *k* dla pewnego  $m \in \mathbb{N}$ , to  $f(f(m)) = f(m) + 1 = k + 1$ . Ponadto liczba 1 należy do zbioru wartości funkcji *f*. Stąd wynika, że zbiorem wartości funkcji *f* jest cały zbiór N.

Wobec tego, jeśli *n ∈* N, to istnieje taka liczba  $m \in \mathbb{N}$ , że  $f(m) = n$ . Stąd  $f(n) = f(f(m)) = f(m) + 1 = n + 1.$ Otrzymaliśmy sprzeczność, gdyż wobec *f*(*n*) ≥ 2 dla każdego *n* ∈ <sup>N</sup>, wartość 1 nie może być przyjmowana.

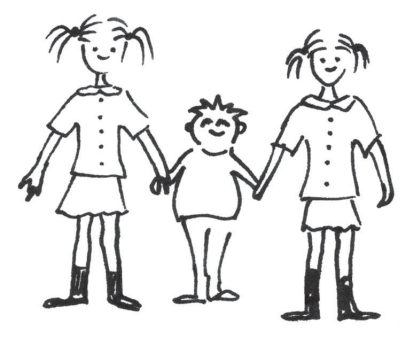

# **Informatyczny kącik olimpijski (20): Palindromy**

W tym kąciku informatycznym – zadanie *Palindromy* z finału XIII Olimpiady Informatycznej.

Mamy danych *n* różnych palindromów (czyli słów, które są takie same czytane od początku, jak i od końca) złożonych z małych liter alfabetu angielskiego (a więc mamy co najwyżej 26 różnych liter). Wiemy, że sumaryczna długość wszystkich palindromów jest nie większa niż *m*. Pytanie jest następujące: ile jest różnych par (uporządkowanych) podanych palindromów, które sklejone dają także palindrom?

Na początku wprowadźmy kilka oznaczeń. Jeśli *A* jest słowem, to przez *A* oznaczymy *A* czytane od tyłu. Zatem *A* jest palindromem, jeśli  $A = \overline{A}$ . Dalej, przez *A|<sup>k</sup>* oznaczymy prefiks *A* o długości *k* (a więc pierwsze *k* liter słowa *A*), za to przez  $A|^k$  – sufiks  $A$  o długości  $k$  (tj.  $k$  ostatnich liter  $A$ ). I jeszcze, niech *|A|* będzie długością słowa *A*.

Zacznijmy od kilku spostrzeżeń, które narzucają się po przeanalizowaniu choćby przykładu do tego zadania – Czytelnikowi proponuję rozpisanie własnego i przyjrzenie mu się. Po pierwsze, na pewno każdy palindrom *A* z wejścia zwiększa wynik co najmniej o 1. Jest tak dlatego, że skoro  $A = \overline{A}$ , to  $\overline{A}A = AA$ . Po drugie, niech *A* i *B* będą takimi palindromami, że *AB* też jest palindromem, oraz niech  $k = |A| < |B| = l$  (zachodzi albo to, albo nierówność w drugą stronę – długości nie mogą być sobie równe, bo wtedy mielibyśmy *A* = *B*). Wtedy *BA* również jest palindromem. Faktycznie, zachodzi  $A = A = B|k = B|_k$ , a ponadto *B|<sup>l</sup>−<sup>k</sup>* jest palindromem, więc *B| l−k* również. Łatwo zauważyć, że występuje tutaj równoważność, czyli jeśli *BA* jest palindromem, to *AB* również.

Sumarycznym wynikiem jest więc  $n + 2q$ , gdzie  $q$  to liczba takich par różnych palindromów  $AB$ , że  $|A| < |B|$ .

No to teraz możemy zastanowić się nad tym, kiedy dwa palindromy *A* i *B* ( $|A|$  <  $|B|$ ) tworzą palindrom *AB*. Na pewno trzeba, żeby  $A = B||A| = B|_{|A|}$ , czyli żeby  $A$ było prefiksem *B*. Poza tym jeszcze  $B|_{|B|-|A|}$  musi być palindromem (jest to środek *AB*, po ucięciu z początku i z końca *|A|* liter). Na bazie tych dwóch warunków zbudujemy już rozwiązanie zadania.

Zacznijmy od tego, jak znaleźć wszystkie palindromy *A* z wejścia, będące prefiksami palindromu *B*? Załóżmy, że wejście jest posortowane leksykograficznie. Zauważmy, że jeśli *A* jest prefiksem *B*, to w kolejności leksykograficznej między nimi mogą znaleźć się tylko takie słowa *C*, że *A* jest prefiksem *C*. Załóżmy, że mamy policzoną listę *L* wszystkich spośród naszych palindromów, które są prefiksami *C*, *C* występuje bezpośrednio przed *B* w kolejności leksykograficznej oraz znamy maksymalne możliwe *i* spełniające  $C|_i = B|_i$  (obliczenie takiego *i* to koszt  $O(|B| + |C|)$ ). Wtedy lista wszystkich spośród naszych słów, które są prefiksami *B*, to lista *L* uzupełniona o *C*, z której zostały usunięte wszystkie słowa dłuższe niż *i*. Długość tej listy dla *C* jest ograniczona przez długość *C* (na wejściu mamy parami różne palindromy), a więc cała operacja otrzymania listy dla *B* z listy dla *C* ma koszt  $O(|B| + |C|)$ .

W drugim kroku chcielibyśmy sprawdzić, dla danej pary palindromów *A* i *B*, gdzie *A* występuje na liście odpowiadającej *B*, czy rzeczywiście *AB* jest palindromem, czyli czy  $B|_{|B|-|A|}$  też nim jest.  $B|_i$  jest palindromem wtedy i tylko wtedy, gdy  $B|_i = \overline{B|^i} = B|^i$ .

A w takim razie  $B|_i$  musi być jednocześnie i prefiksem, i sufiksem słowa *B*. A to już brzmi znajomo – w tym momencie warto skorzystać z algorytmu Knutha–Morrisa–Pratta (Czytelnikowi nieobeznanemu z tym algorytmem polecam skorzystanie z mnóstwa materiałów dostępnych w Internecie). W tym algorytmie wyznaczana jest tablica prefiksowa *P*, w której *P*[*i*] jest długością najdłuższego prefiksu, będącego jednocześnie sufiksem słowa *B|<sup>i</sup>* . Zauważmy, że długością najdłuższego prefiksu, będącego jednocześnie sufiksem *B* jest *P*[*|B|*], następnego najdłuższego –  $P[P[|B|]]$ , itd., aż w końcu  $P[P[\dots [P||B]]] \dots] = 0$ . Algorytm KMP oblicza tablicę  $P$  w czasie  $O(|B|)$ , a my w takim samym czasie możemy odczytać z niej długości wszystkich prefiksów *B* będących sufiksami *B*, czyli palindromami. Po tych wstępnych obliczeniach można już natychmiastowo sprawdzić, dla każdego palindromu *A* z listy odpowiadającej *B*, czy  $B|_{|B|-|A|}$ jest palindromem.

W takim razie sumaryczny czas, jaki musimy poświęcić *B*, jest rzędu *O*(*|B|* + *|C|*), gdzie *C* jest poprzednim leksykograficznie palindromem, a więc sumaryczny czas całego algorytmu, nie licząc sortowania, to *O*(*m*). Czytelnikowi pozostawiam sprytną implementację algorytmu sortowania pozycyjnego tak, żeby złożoność całego algorytmu pozostała *O*(*m*). Liczba "obrotów" sortowania może być bliska 26*m*, ze względu na rozmiar alfabetu – chociaż tę stałą da się znacząco zmniejszyć, co również polecam jako ćwiczenie.

*Filip WOLSKI*

# mata della

Pisaliśmy o tym w *Delcie* 3/2009.

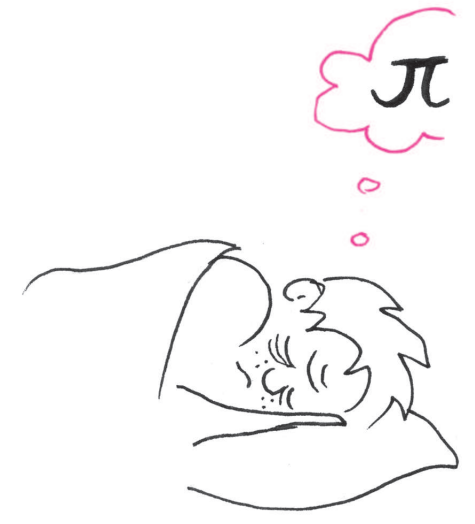

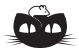

**Rozwiązanie zadania F 742.** Obraz na ekranie będzie w kształcie koła o promieniu  $r = F \, \text{tg} \, \theta \approx F \theta$  (rysunek),

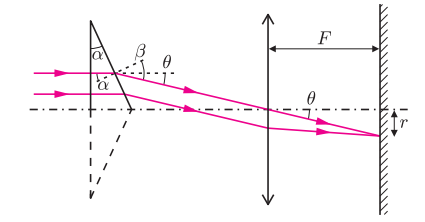

gdzie  $\theta = \beta - \alpha$ . Z prawa załamania  $\sin \alpha / \sin \beta = 1/n$ , zatem  $\beta \approx n\alpha$  oraz  $\theta \approx \alpha(n-1)$  i stąd

 $r = F\alpha(n-1)$ .

# Czy komputer potrafi rozwiązywać równania?

Wojtek źle spał w nocy, rozmyślając o trudnościach obliczeń numerycznych, w których nie sposób skorzystać z dokładnej wartości wielu kluczowych w matematyce i jej zastosowaniach stałych: ani z liczby  $\pi$ , ani z 4/3, ani nawet 1,1. Przecież to, na przykład, znaczy, że sin(*π*) obliczony np. w języku C albo w programie obliczeń numerycznych Octave lub MATLAB będzie jedynie *w przybliżeniu* równy zeru. W konsekwencji wiele innych podstawowych tożsamości matematycznych będzie spełnionych tylko w przybliżeniu. Zakochanemu w pięknie logicznego rygoryzmu matematycznych twierdzeń Wojtkowi było bardzo trudno z tym się pogodzić.

Następnego ranka, nieco zaspany, przeczytał w Internecie, że remedium na bolączki obliczeń numerycznych może być zastosowanie komputerowych *pakietów obliczeń symbolicznych*, takich jak np. Mathematica, Maple, czy MuPAD. Przez zastosowanie niezbędnych sztuczek programistycznych (których ceną jest zmniejszona szybkość rachunków) programy te liczą tak jak człowiek: "znają" ułamki i "wiedzą", jakie własności ma liczba  $\pi$ . Szybko więc zainstalował na swoim komputerze darmowy program Maxima, pozwalający prowadzić rachunki symboliczne.

Rzeczywiście, program był bardzo przyjemny w użyciu. Humor zaraz mu się poprawił, gdy sprawdził, że w Maximie (4*/*3 *−* 1) *·* 3 *−* 1 jest równe *dokładnie* zeru, podobnie zresztą jak sin(*π*). Z dużą satysfakcją zauważył także, przeglądając komendy programu, że może teraz bez najmniejszego trudu wyznaczyć choćby 2009 cyfr rozwinięcia dziesiętnego liczby *π* = 3*,*1415 *. . . .* (Na prośbę Redakcji *Delty* nie przytaczamy pozostałych 2004 cyfr rozwinięcia.)

Starszy brat także dał się porwać komputerowym eksperymentom i nawet podczas wykładów obmyślał, czym mogliby zaskoczyć Maximę lub Mathematikę – jednak nie było to takie łatwe. Aż wieczorem pewnego dżdżystego dnia zakomunikował triumfalnie Wojtkowi:

– Spróbuj rozwiązać równanie  $(10x + 2)^{2009} = (2x + 4)^{2009}$ ! Na liście dyskusyjnej przeczytałem, że ponoć wszystkie programy symboliczne zaliczają się na nim na śmierć!

W jego głosie czuło się lekką ekscytację, gdy dzielił się z Wojtkiem swoimi doświadczeniami.

– Faktycznie, nawet Mathematica ma z nim kłopoty – ale czekaj, opowiem Ci od początku. Najpierw sprawdziłem równanie niższego stopnia,

$$
(10x + 2)^2 = (2x + 4)^2,
$$

zwykłe równanie kwadratowe. Wpisałem więc w Mathematice

**Solve** $[(10x + 2)^2] = [(2x + 4)^2, x]$ 

*. . .* i jak myślisz, co się stało?

– Na pewno Mathematica rozwiązała je bez trudu? – domyślił się Wojtek.

– Yhm, natychmiast. Co gorsza – wstyd się przyznać! – zrobiła to lepiej ode mnie*. . .* Bo ja, licząc wynik w pamięci, zapomniałem, że po spierwiastkowaniu stronami dostaje się równanie z modułami,

 $|10x + 2| = |2x + 4|$ 

które ma przecież *dwa* rozwiązania!*. . .*

Tu Wojtek nie mógł powstrzymać się od upajającego uśmiechu politowania: właśnie *o tym* uczyli się teraz w liceum!

– Skoro tak – brat ciągnął dalej, starając się nie zauważać reakcji Wojtka, – to spróbowałem zrobić ten przykład z Internetu, to znaczy:

 $(10x+2)^{2009} = (2x+4)^{2009}.$ 

Widzisz, Młody, to równanie jest *prostsze* od kwadratowego, bo nie wymaga modułów! Po prostu porównujesz wyrażenia w nawiasach:

 $(10x+2)^{2009} = (2x+4)^{2009} \iff 10x+2 = 2x+4$ 

i rozwiązujesz wszystko w pamięci*. . . .*

Wojtek już otwierał usta, by podać wynik, ale brat zaskoczył go finałem opowieści:

– Czekaj, słuchaj, bo to jest najlepsze! Wpisałem to równanie do Mathematiki, zaznaczając dla ułatwienia, że tym razem szukamy tylko pierwiastków rzeczywistych:

**Reduce** $[(10 \times 4)^2]$  2009 =  $(2 \times 4)^2$  2009, x, **Reals** 

a ona zaczęła liczyć, liczyć i liczyć*. . .* Rozwiązywała to równanie przez godzinę (dłużej nie mogłem czekać) – i wciąż się nie doliczyła!

Mimo satysfakcji, że wydał się sobie mądrzejszy od starszego brata, Wojtek był załamany konkluzją opowieści. Komputerowy program rachunków symbolicznych okazał się najwyraźniej jedynie szybkim i tępym rachmistrzem, niedostrzegającym jakichkolwiek relacji pomiędzy elementami równania. Zapewne droga postępowania była tak prosta jak posterunkowego na służbie: "Co my tu mamy, hmmm, do rozwiązania?" "Aha, równanie wielomianowe bardzo wysokiego stopnia..." "Taaak, umiem rozwiązywać niektóre takie równania, ale tylko postaci  $a_0 + a_1x + \ldots + a_nx^n$ , a tu są *jakieś* dwumiany w *jakichś* potęgach..." "No dobra, to rozpiszmy wszystko podnosząc do potęgi, a potem – zredukujmy i zobaczmy, co się stanie!" – i właśnie w tym momencie komputer zaczął na początek pracowicie rozpisywać  $(10x + 2)^{2009}$ , a to, jak łatwo się domyślić, jest *baaaardzo poważnym* wyzwaniem*. . .* Procesor grzał się jak szalony, mijały kwadranse i nic poza tym się nie działo*. . .*

Po tych przemyśleniach już bez większych emocji bracia sprawdzili, że ich darmowa Maxima okazała się tak samo bezrefleksyjna, jak komercyjna Mathematica.

*Małą Deltę przygotował Piotr KRZYŻANOWSKI*

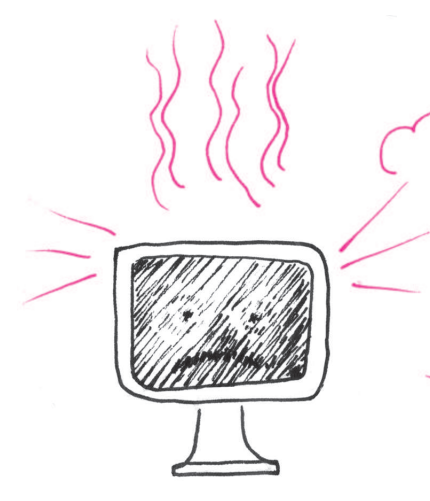

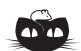

**Rozwiązanie zadania M 1244.** Wykażemy indukcyjnie, że dla każdej liczby naturalnej *n* istnieje zbiór *S<sup>n</sup>* złożony z *n* liczb całkowitych dodatnich o tej własności, że suma liczb dowolnego niepustego podzbioru zbioru *S<sup>n</sup>* nie jest kwadratem liczby całkowitej.

Dla  $n = 1$  przyjmijmy  $S_1 = \{2\}$ .

Załóżmy, że dla pewnego *n* suma liczb żadnego z podzbiorów zbioru *S<sup>n</sup>* nie jest kwadratem liczby całkowitej.

Niech *m* będzie taką liczbą całkowitą dodatnią, że suma wszystkich liczb zbioru *S<sup>n</sup>* jest mniejsza od 2*m*. Ponadto niech  $S_{n+1} = S_n ∪ \{m^2 + 1\}.$ 

Jeśli w podzbiorze zbioru *Sn*+1 nie ma liczby  $m^2 + 1$ , to zgodnie z założeniem indukcyjnym suma liczb tego podzbioru nie może być kwadratem liczby całkowitej. Jeśli natomiast liczba *m*<sup>2</sup> + 1 należy do podzbioru zbioru *Sn*+1, to suma elementów tego podzbioru jest większa od *m*<sup>2</sup> , a mniejsza od  $m^2 + 1 + 2m = (m + 1)^2$ , co oznacza, że suma ta nie może być kwadratem liczby całkowitej.

# **Obserwujemy ruchy konwekcyjne** *Stanisław BEDNAREK*

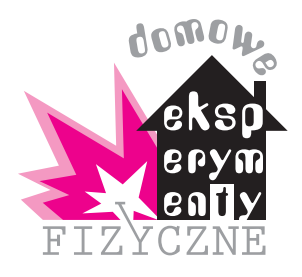

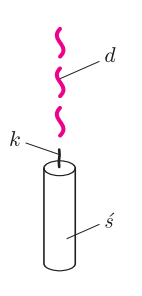

Rys. 1. Prądy konwekcyjne nad tlącą się świeczką; *ś* – świeczka, *k* – tlący się knot, *d* – smużki dymu.

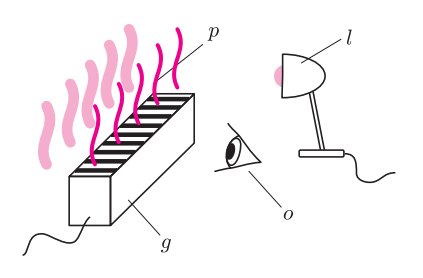

Rys. 2. Prądy konwekcyjne nad grzejnikiem; *g* – grzejnik elektryczny, *l* – lampa, *p* – prądy konwekcyjne powietrza, *o* – oko obserwatora.

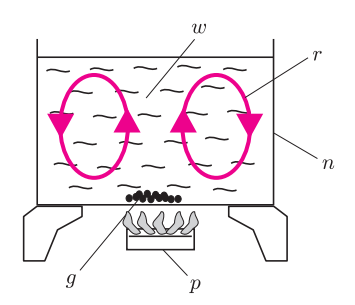

Rys. 3. Ruchy konwekcyjne w ogrzewanej wodzie; *p* – kuchenka gazowa lub elektryczna, *n* – przezroczyste naczynie, *w* – woda, *g* – ziarna ryżu, *r* – ruch konwekcyjny.

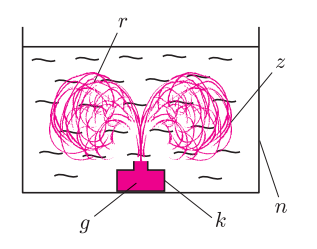

Rys. 4. Ruchy konwekcyjne gorącej wody; *n* – przezroczyste naczynie, *z* – chłodna woda, *k* – kałamarz lub buteleczka, *g* – gorąca woda, *r* – ruch konwekcyjny.

Zjawisko konwekcji ma istotne znaczenie w różnych procesach zachodzących w naszym otoczeniu. Należy do nich zarówno prawidłowe funkcjonowanie domowego kominka, jak też ochładzanie lub ocieplanie klimatu znacznych obszarów naszej planety. Spróbujmy więc wykonać kilka prostych doświadczeń i przyjrzeć się bliżej ruchom konwekcyjnym zachodzącym w różnych warunkach.

Do przeprowadzenia pierwszego doświadczenia wystarczą świeczka i zapałki (rys. 1). Świeczkę ustawiamy na stole i zapalamy. Odczekujemy kilka minut, aż świeczka dobrze się rozpali i w jej knocie pojawi rozżarzona górna część. Wówczas świeczkę gasimy przez ostrożne zdmuchnięcie. Z żarzącego się fragmentu knota wydzielać się będzie lekko skłębiona smużka dymu. Smużka ta będzie unosić się ku górze. Przyczyną obserwowanego efektu jest ruch pionowo do góry powietrza ogrzewanego przez żarzący się knot. Tworzący się przy tym strumień powietrza porywa cząstki produktów żarzenia knota i dzięki temu tworzy dobrze widoczną smużkę dymu. Smużka ta pokazuje kierunek ruchu konwekcyjnego. Może się zdarzyć, że po zdmuchnięciu knot nie wydziela dymu, wówczas świeczkę należy ponownie zapalić i zdmuchnąć.

Drugie doświadczenie dotyczy również ruchu konwekcyjnego w powietrzu (rys. 2). Żeby je przeprowadzić, potrzebne będą grzejnik elektryczny bez wentylatora i lampa stołowa. Do doświadczenia nie nadają się popularne grzejniki typu "farelka", których działanie grzewcze uzależnione jest od włączenia wentylatora. Z powodzeniem natomiast można wykorzystać grzejnik typu "słoneczko" lub inny, w którym podczas działania daje się bezpiecznie wyłączyć wentylator. Grzejnik ustawiamy na stole lub na podłodze w taki sposób, żeby elementy grzejne skierowane były poziomo. Z boku grzejnika ustawiamy lampę stołową i kierujemy jej strumień światła poziomo ponad grzejnikiem, tak żeby padał na pobliską ścianę. Pokój, w którym przeprowadzamy doświadczenie, zaciemniamy lub gasimy w nim światło. Obserwujemy miejsce oświetlone przez lampę na ścianie ponad grzejnikiem. Przy uważnej obserwacji spostrzegamy drgania jakby przezroczystego płynu. Są to drgania strumieni powietrza unoszących się nad grzejnikiem. Rozgrzane powietrze ma mniejszą gęstość niż powietrze chłodne i – wypierane ku górze przez to ostatnie – porusza się ruchem konwekcyjnym.

Zajmijmy się teraz ruchami konwekcyjnymi w cieczach (rys. 3). Do kolejnego doświadczenia potrzebny będzie dostęp do kuchenki gazowej lub elektrycznej, cylindryczne, przezroczyste naczynie z wodą – najlepiej duża zlewka lub słoik oraz trochę surowego ryżu. Do naczynia nalewamy chłodnej wody, wypełniając je w około 90%, i wsypujemy nieco ryżu, który opadnie na dno. Naczynie ustawiamy na włączonej kuchence gazowej lub elektrycznej. Obserwujemy zachowanie się wody i ryżu w naczyniu. Gdzie znajdują się ziarna ryżu, kiedy woda jest chłodna? Co dzieje się z ryżem po ogrzaniu wody? Okazuje się, że w chłodnej wodzie ziarna ryżu spoczywają na dnie naczynia. Po ogrzaniu wody ziarna unoszą się w środkowej części naczynia ku górze, zataczają łuk przy powierzchni wody i po stronie zewnętrznej opadają na dno (rys. 3). Oznacza to, że w ogrzewanej wodzie pojawiają się ruchy konwekcyjne, odbywające się po torach przypominających elipsy.

Ruchy konwekcyjne w wodzie możemy uzyskać jeszcze w nieco inny sposób (rys. 4). W tym celu potrzebne będzie szerokie, przezroczyste naczynie szklane, napełnione chłodną wodą (może to być duża zlewka, szeroki słoik lub akwarium) oraz mała zakręcana buteleczka zawierająca gorącą wodę zabarwioną atramentem. Szerokie naczynie ustawiamy na stole. Na jego dnie umieszczamy zamkniętą buteleczkę i ostrożnie otwieramy. Obserwujemy zachowanie się wody w naczyniu. Co widzimy? Okazuje się, że z buteleczki wypływa ku górze słup zabarwionej wody, który rozprzestrzenia się na boki, tworząc efektowny grzyb. Zabarwiona woda dochodzi do zewnętrznych ścianek naczynia, ochładza się, zwiększając przy tym swoją gęstość, i opada ku dołowi. W taki sposób przy użyciu gorącej, zabarwionej wody uwidoczniliśmy ruchy konwekcyjne.

Ruch konwekcyjny powietrza można wykorzystać do napędu silników cieplnych, czyli urządzeń zamieniających energię cieplną na energię kinetyczną. Na początek

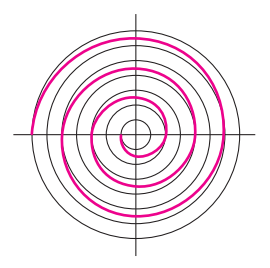

Rys. 5. Sposób przygotowania wirnika spiralnego.

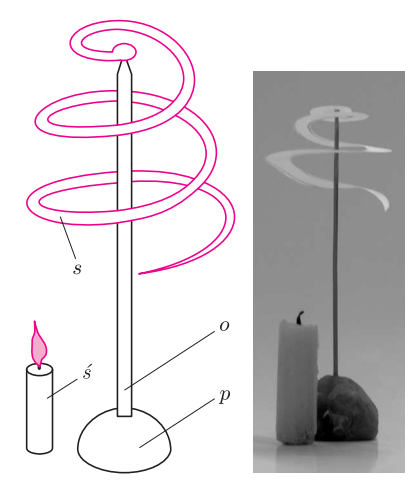

Rys. 6, fot. 1. Konwekcyjny silnik cieplny z wirnikiem spiralnym; *s* – wirnik spiralny, *o* – drut do robienia swetrów, *p* – podstawka z plasteliny, *ś* – świeczka.

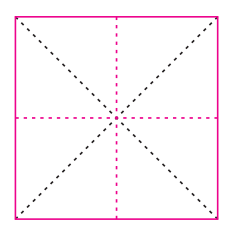

Rys. 7. Sposób przygotowania wirnika kwadratowego – linie przerywane czarne zaginamy ku sobie, a kolorowe – od siebie.

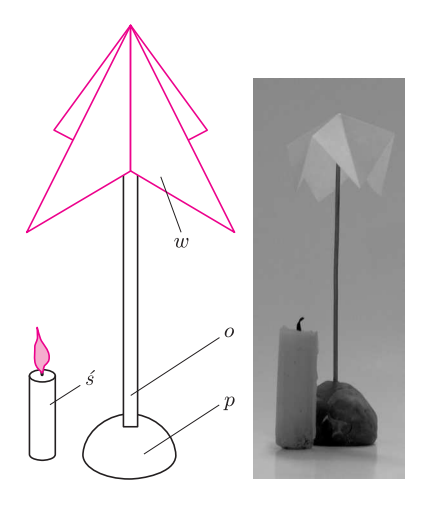

Rys. 8, fot. 2. Konwekcyjny silnik cieplny z wirnikiem kwadratowym; *w* – wirnik kwadratowy, *o* – drut do robienia swetrów, *p* – podstawka z plasteliny, *ś* – świeczka.

zajmiemy się silnikiem z wirnikiem spiralnym (fot. 1). Do wykonania takiego wirnika potrzebny będzie kwadratowy kawałek kartonu lub grubej folii aluminiowej o boku około 7 cm (rys. 5). Folia aluminiowa może pochodzić z foremki do ciasta. Na kartonie lub folii rysujemy szereg współśrodkowych okręgów takich, żeby promienie sąsiednich okręgów różniły się o 1 cm, oraz dwie linie wzajemnie prostopadłe, przecinające się w środku okręgów. W otrzymaną siatkę wrysowujemy spiralę zaznaczoną na rysunku 5 grubą linią. Następnie wycinamy zewnętrzne koło i przecinamy je wzdłuż spirali. W środku wyciętego wirnika robimy niewielkie zagłębienie stanowiące łożysko. W tym celu układamy wirnik na miękkim podłożu, np. gumce do ścierania, i wyciskamy dołek za pomocą zaostrzonego końca ołówka. Silnik cieplny montujemy w sposób pokazany na rysunku 6. Wirnik umieszczamy na górnym końcu drutu do robienia swetrów. Drut ten ustawiamy pionowo, umieszczając jego dolny koniec w podstawce z plasteliny przytwierdzonej do stołu. Na stole pod wirnikiem umieszczamy zapaloną świeczkę. W przypadku wykonania wirnika z kartonu należy zwrócić uwagę na zachowanie odpowiedniej odległości między płomieniem a wirnikiem, aby wirnik nie zapalił się. Jak zachowuje się wirnik? Okazuje się, że wykonuje on ruch obrotowy, jakby był napędzany "niewidzialną siłą". W rzeczywistości siłę tę wywiera strumień ciepłego powietrza, ogrzewanego płomieniem świeczki i unoszącego się ku górze.

Inną odmianę silnika cieplnego, wykorzystującego ruch konwekcyjny, stanowi silnik z kwadratowym wirnikiem (fot. 2). Do jego wykonania będziemy potrzebowali kwadratowego kawałka kartki z cienkiego papieru o boku 8–10 cm. Na papierze rysujemy przekątne kwadratu i symetralne jego boków, jak na rysunku 7. Odcinamy kwadrat i zginamy go wzdłuż narysowanych linii. Następnie rozkładamy kwadrat i zginamy tak, żeby otrzymać coś w rodzaju choinki o czterech opadających gałązkach, utworzonych przez fragmenty papieru zgięte wzdłuż przekątnych (rys. 8). Podobnie jak poprzednio, otrzymany wirnik umieszczamy na górnym końcu drutu do robienia swetrów, utrzymywanym pionowo w plastelinowej podstawce. Silnik uruchamiamy przez podstawienie zapalonej świeczki pod wirnik. Świeczka ogrzewa powietrze, które unosi się ku górze i działa na łopatki wirnika, nadając im ruch obrotowy. Kwadratowy wirnik wykonany z cienkiego papieru jest bardzo czuły na słabe ruchy konwekcyjne powietrza. W jednej z książek poświęconych zjawiskom paranormalnym nazywa się ten wirnik "kołem energetycznym" i twierdzi, że zbliżona dłoń wysyła specjalny rodzaj energii biopsychicznej. Nie dajmy się nabrać na tego rodzaju wywody. Do wyjaśnienia ruchu wirnika w zupełności wystarczy ruch konwekcyjny powietrza ogrzanego ciepłem dłoni. W sklepach można czasami kupić przedmiot przypominający świder, który po zawieszeniu na cienkiej żyłce wykonuje ruch obrotowy napędzany ruchami konwekcyjnymi unoszącego się ciepłego powietrza (fot. 3).

Jak wspomniano na wstępie, zjawisko konwekcji ma istotne znaczenie dla kształtowania się klimatu znacznych obszarów naszej planety. Dzieje się to za sprawą ciepłych lub zimnych prądów morskich płynących w morzach i oceanach. W pobliżu równika woda ogrzewa się bardziej niż w innych obszarach Ziemi.

Ogrzana woda ma mniejszą gęstość i jest wypierana przez chłodniejszą wodę o większej gęstości, napływającą z okolic podbiegunowych. (Różnice gęstości powodujące ruchy mas wody mogą także być wynikiem różnic w zasoleniu.) Ciepłe prądy morskie, ogrzewając otaczające powietrze i lądy, powodują, że klimat terenów nadmorskich jest łagodniejszy niż terenów położonych w głębi kontynentu na tej samej szerokości geograficznej. Odwrotny wpływ wywierają prądy chłodne. W mniejszej skali zjawisko konwekcji powoduje powstawanie prądów wznoszących powietrza nad bardziej nagrzanymi fragmentami terenu oraz pod niektórymi rodzajami chmur. Te właśnie prądy konwekcyjne w atmosferze umożliwiają uprawianie pięknego sportu, jakim jest szybownictwo.

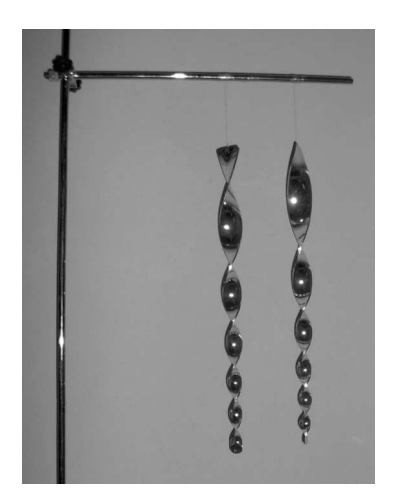

Fot. 3. Świdry napędzane ogrzanym powietrzem.

#### Aktualności (nie tylko) fizyczne

# **W zdrowym ciele zdrowy duch**

Sport to zdrowie, a troska działaczy o zdrowie zawodników jest przysłowiowa. Przy okazji, być może nawet nie zdając sobie z tego sprawy, działacze sportowi popularyzują fizykę.

Weźmy choćby wyścigi F1. Któż zrobił więcej dla propagowania aerodynamiki? Od początku marca trwa powszechne rozpatrywanie roli dyfuzorów i ich zgodności z przepisami F1. W aerodynamice bolidu F1 chodzi o ograniczenie oporów ruchu, ale jeszcze bardziej o jak najlepsze dociśnięcie, a w zasadzie przyssanie bolidu do podłoża. Ważne jest, żeby prześwit między podwoziem a torem był jak najmniejszy (ale to jest ściśle regulowane przez przepisy), żeby powietrze poruszało się tam jak najszybciej, gdyż wtedy, zgodnie z prawem Bernoulliego, będzie tam panowało jak największe podciśnienie, i żeby odrywanie się powietrza od samochodu powodowało jak najmniejszy opór. Dyfuzor, który jest zespołem rozszerzających się ku tyłowi bolidu kanałów formujących końcowy strumień powietrza przemieszczającego się pod podwoziem, służy głównie temu trzeciemu celowi. Pośrednio może jednak zwiększać prędkość przepływu oraz, kierując odpowiednio powietrze (głównie w górę), pozwala na dodatkowy docisk wynikający z III prawa Newtona. Jakie konkretnie znaczenie ma jaki element całego projektu, a zwłaszcza jak to znaczenie można wyjaśnić, nikt tak do końca nie wie. Projektowanie jest w równej mierze nauką co sztuką, a wszelkie pomysły są testowane w tunelach aerodynamicznych i na torach F1.

Od kilku lat wiadomo jednak, że zmieniając przepływ za pomocą dodatkowych, odpowiednio umieszczonych otworów, można uzyskać nawet kilkunastoprocentowy wzrost siły docisku. Takie modyfikacje zostały jednak zabronione w 2002 roku po uznaniu rok wcześniej tego typu rozwiązania użytego w bolidzie Williamsa za nielegalne.

Najciekawsza jest jednak argumentacja stojąca za tą decyzją. Wydający regulację twierdzili, że ponieważ zwiększenie siły docisku umożliwia szybsze pokonywanie zakrętów, a więc większe przeciążenia kierowców, to ze względu na zdrowie tych ostatnich nie można do tego dopuścić. W zeszłym roku uściślono, czego nie wolno. Dzięki temu*. . .* trzy zespoły wymyśliły, jak można obejść uściślone przepisy. Najlepiej udało się to zespołowi Brawn GP [1], który powstał z popiołów Hondy. W kwietniu ostatecznie uznano te innowacje za zgodne z przepisami.

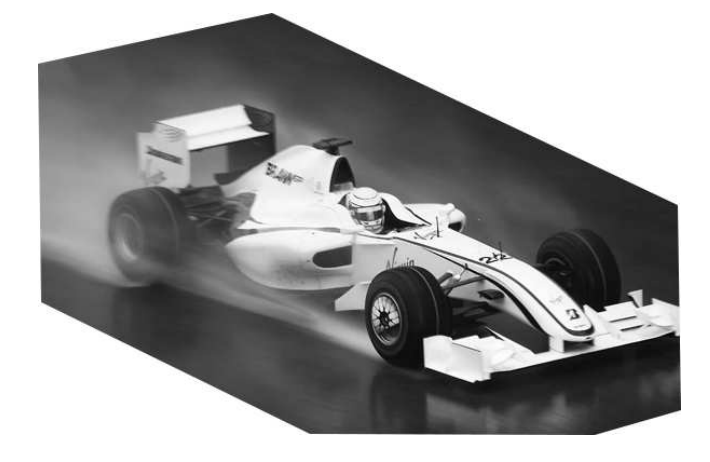

Dłubanie w przepisach, i to w niemal identycznym celu, można obserwować również w narciarstwie alpejskim. Pod koniec zeszłego wieku dokonała się rewolucja technologiczna. Dzięki zwiększeniu odporności nart na skręcanie poprzeczne stało się możliwe wyprodukowanie tzw. nart karwingowych, które są znacznie krótsze od tradycyjnych, za to bardziej "wcięte w talii", dzięki czemu umożliwiają wycinanie łuków bez ześlizgu nawet przy niewielkich prędkościach i umiarkowanych umiejętnościach. Dziś praktycznie nie da się kupić innych nart. Władzom FIS ta rewolucja się jednak nie podoba. Od początku twierdzą (wbrew faktom), że narty karwingowe są niebezpieczne.

Wymyślają więc przepisy, które mają zawodników przed tym nieszczęściem uchronić. Jednym ze sposobów jest ograniczenie dozwolonej maksymalnej odległości między piętą narciarza a spodem narty. Od tej wielkości zależy, jak głęboko można pochylić na bok nogę w skręcie, zanim but zacznie trzeć o śnieg (powodując coś analogicznego w skutkach do aquaplaningu w F1). Ograniczenie tej wysokości powoduje, że skręt, który przy danej prędkości można było jeszcze wykonać nowoczesną techniką, po zmianie już się pokonać w ten sposób nie da. Rzeczywiście ogranicza to maksymalne przeciążenia w skręcie (o kilka procent), ale spowodowało nie tylko wzrost liczby groźnych upadków, lecz również wymyślenie techniki demonstrowanej tu przez Teda Ligety'ego [2].

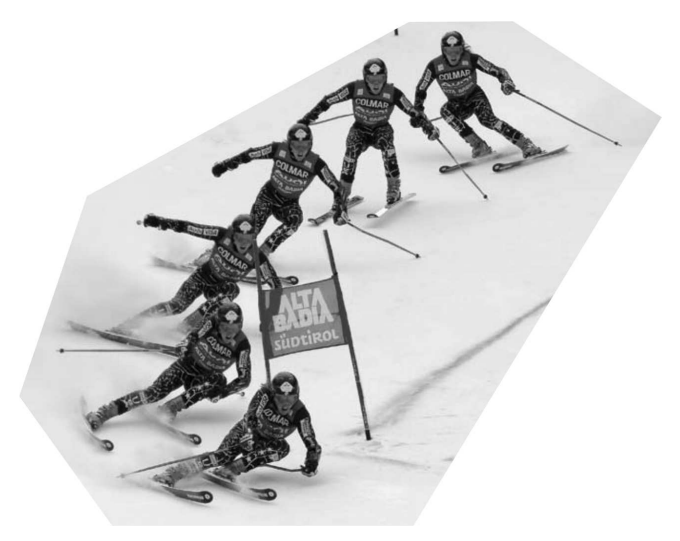

Zawodnik najeżdża na bramkę praktycznie na wprost (wbrew wszystkim tradycyjnym podręcznikom zalecającym "wcześniejszy skręt"), w ostatniej chwili hamuje, stawiając narty w poprzek, a następnie wycina piękny nowoczesny skręt (proszę zwrócić uwagę na wygięcie nart na dwóch ostatnich klatkach). Jeżeli weźmiemy pod uwagę, że prędkości stale rosną oraz że technika ta została wymuszona również w konkurencjach szybkościowych, a w końcu zdamy sobie sprawę, jak duże obciążenia (m.in. skręcające kolano) panują w trakcie takiego hamowania, to trudno wyjść z podziwu nad dbałością FIS o zdrowie zawodników.

#### *Piotr ZALEWSKI*

- [1] Angielskie tłumaczenie animacji przygotowanej przez *Gazzetta Dello Sport* poglądowo wyjaśniającej działanie dyfuzora F1 w wersji zastosowanej przez zespół *Brawn GP* http://axisofoversteer.blogspot.com/2009/03/new-world-order.html
- [2] Ron LeMaster, *Skid with finesse to be fast*, *Ski Racing* 30/01/2008 www.ronlemaster.com/articles/skidding-SR6 TechTalk.pdf

# **Stowarzyszenie na rzecz Edukacji Matematycznej**

# www.sem.edu.pl

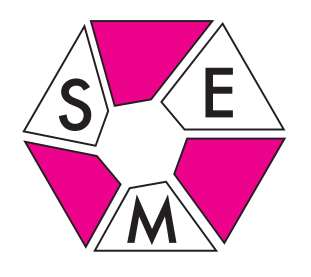

Nie ulega wątpliwości, że w edukacji matematycznej najważniejszą rzeczą jest matematyka. A w matematyce najważniejsza nie jest wcale symbolika, terminologia, znajomość algorytmów, erudycja, lecz sposób myślenia. Aby go kształcić, nie potrzeba być głęboko wprowadzonym w matematykę, niekonieczna jest znajomość licznych twierdzeń i wzorów. Nawet najprostsze spostrzeżenia pozwalają na rozwiązanie wielu zadań. A przecież matematyka, jak głosił na wykładzie programującym matematykę XX wieku Dawid Hilbert, cała powstała właśnie z rozstrzygania zadań i wszelkie jej pojęcia powstały, aby konkretnym zadaniom podołać.

# **Krawędzie wielościanu**

*Ile jest wielościanów mających* 9 *krawędzi*, *wszystkie o długości* 1? *Wylicz je i wykaż*, *że nie ma więcej*.

# Aby to zadanie rozwiązać, wystarczy wiedzieć, że jeśli któraś ze ścian wielościanu jest *n*-kątem, to ma on co najmniej 2*n* krawędzi,

co jest oczywiste, bo z każdego wierzchołka ściany *n*-kątnej musi wychodzić co najmniej jedna krawędź niebędąca jej bokiem.

Skoro tak, to każda ze ścian szukanego wielościanu jest albo trójkątem, albo kwadratem. Jeśli jest *x* tych pierwszych i *y* tych drugich, to spełnione jest równanie

#### $3x + 4y = 18$ ,

bo przecież każda krawędź to bok dwóch ścian.

Ponieważ rozwiązanie ma składać się z liczb całkowitych, więc *y* musi dzielić się przez 3. Zatem  $y = 0$  lub  $y = 3$  (bo  $4 \cdot 6 > 18$ ). W pierwszym przypadku mamy *x* = 6, a w drugim  $x = 2$ . I więcej rozwiązań być nie może. Na obrazku widać oba otrzymane wielościany.

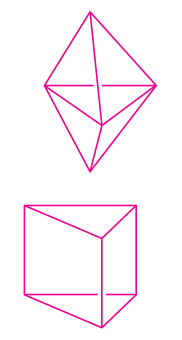

Jeszcze prościej rozwiązać zadanie

*Udowodnij*, *że nie ma wielościanu o* 7 *krawędziach*.

Podobnie jak poprzednio, stwierdzamy, że wszystkie ściany ewentualnego wielościanu muszą być trójkątami (bo 8 *>* 7), a więc ich liczba musi spełniać równanie

$$
3x = 14,
$$

które nie ma rozwiązań w liczbach całkowitych. Co kończy dowód.

# **Liczby względnie pierwsze. . .**

*. . .* to takie, których największym wspólnym dzielnikiem jest 1. Zatem 1 jest względnie pierwsze z każdą niezerową liczbą całkowitą. Zdarza się tak, że wszystkie liczby względnie pierwsze z daną i mniejsze od niej – oprócz, oczywiście, liczby 1 – są liczbami pierwszymi. Tak jest np. dla liczby 30: względnie pierwsze z nią i mniejsze od niej są tylko 1, 7, 11, 13, 17, 19, 23 i 29. Ale też nie każda liczba ma tę własność: liczba 5 jest względnie pierwsza np. z liczbą 4 (która nie jest pierwsza), 16 jest względnie pierwsza np. z 9, a 22 z 15.

Ciekawym zadaniem jest poszukanie jak największej liczby takich liczb, dla których mniejsze od nich i względnie pierwsze z nimi są tylko – pomijając 1 – liczby pierwsze. Chyba takimi liczbami są (proszę sprawdzić!) 3, 4, 6, 8, 12, 18, 24. A czy są jeszcze jakieś inne o tej własności? W internecie można znaleźć informację, że – po dołączeniu 30 – innych nie ma. Ale czy to prawda? A jeśli tak, to jak tego dowieść?

*⋆ ⋆ ⋆*

Na rysunku obok jest kwadrat i siedmiokąt foremny. Okazuje się, że jeden z łuków między wierzchołkami tych wielokątów to  $1/(4 \cdot 7) = 1/28$  całego okręgu, a więc rysując je, otrzymaliśmy tym prostym sposobem 28-kąt foremny.

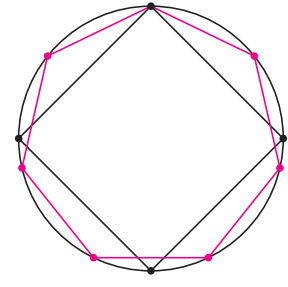

Ale to nie przypadek: jeśli *k* i *n* są względnie pierwsze, to jeden z łuków między wierzchołkami *k*-kąta foremnego i *n*-kąta foremnego, wpisanych w ten sam okrąg i mających wspólny wierzchołek, stanowi 1*/*(*k · n*) całego okręgu.

Dlaczego tak jest?

Tyle propozycji. Byłoby miło, gdybyśmy wszyscy wrzucali do wspólnej puli pomysły, jakie okazały się w naszej pracy szczególnie udane. Nie możemy wprawdzie obiecać, że je przedstawimy w tym kąciku – jest on przecież bardzo mały – ale z pewnością pomogą one lepiej przygotować nasze kolejne spotkania, takie jak to pierwsze pod Piotrkowem.

Piszcie do nas!

*Zarząd Stowarzyszenia na rzecz Edukacji Matematycznej*

# **Klub 44**

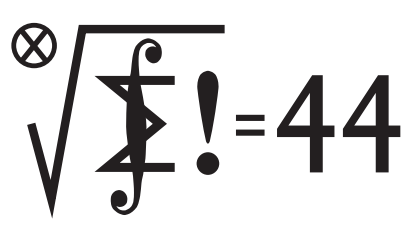

Termin nadsyłania rozwiązań: 31 VIII 2009

Czołówka ligi zadaniowej **Klub 44M** po uwzględnieniu ocen rozwiązań zadań 567 ( $WT = 1,21$ ) i 568 ( $WT = 2,13$ ) z numeru 10/2008

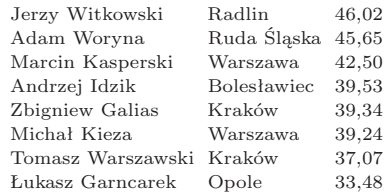

Mamy wreszcie znów dwa przekroczenia .bariery  $44$ ":

Jerzy Witkowski – już po raz piąty;

Adam Woryna – po raz drugi.

#### **Liga zadaniowa Wydziału Matematyki, Informatyki i Mechaniki, Wydziału Fizyki Uniwersytetu Warszawskiego i Redakcji** *Delty*

#### Skrót regulaminu

Każdy może nadsyłać rozwiązania zadań z numeru *n* w terminie do końca miesiąca *n* + 2. Szkice rozwiązań zamieszczamy w numerze *n* + 4. Można nadsyłać rozwiązania czterech, trzech, dwóch lub jednego zadania (każde na oddzielnej kartce), można to robić co miesiąc lub z dowolnymi przerwami. Rozwiązania zadań z matematyki i z fizyki należy przesyłać w oddzielnych kopertach, umieszczając na kopercie dopisek: **Klub 44 M** lub **Klub 44 F**. Oceniamy zadania w skali od 0 do 1 z dokładnością do 0*,*1. Ocenę mnożymy przez współczynnik trudności danego zadania: *W T* = 4 *−* 3*S/N*, gdzie *S* oznacza sumę ocen za rozwiązania tego zadania, a *N* – liczbę osób, które nadesłały rozwiązanie choćby jednego zadania z danego numeru w danej konkurencji (**M** lub **F**) – i tyle punktów otrzymuje nadsyłający. Po zgromadzeniu **44** punktów, w dowolnym czasie i w którejkolwiek z dwóch konkurencji (**M** lub **F**), zostaje on członkiem **Klubu 44**, a nadwyżka punktów jest zaliczana do ponownego udziału. Trzykrotne członkostwo – to tytuł **Weterana.**

Szczegółowy regulamin został wydrukowany w numerze 2/2002 oraz znajduje się na stronie http://www.mimuw.edu.pl/delta/regulamin.html.

#### **Zadania z matematyki nr 583, 584**

#### *Redaguje Marcin E. KUCZMA*

**583.** Rozważamy wielomian

$$
P(x) = (1 + x^{43} + x^{44} + x^{45})^{44} = a_0 + a_1 x + \dots + a_{1980} x^{1980}.
$$

Obliczyć sumę  $a_0 + a_3 + a_6 + \ldots + a_{1980}$  tych współczynników, których numery dzielą się przez 3.

**584.** Dla liczb dodatnich *a*, *b*, *c* przyjmijmy

$$
U = a2b + b2c + c2a, V = ab2 + bc2 + ca2,A = a3 + abc, B = b3 + abc, C = c3 + abc.
$$

Udowodnić, że 
$$
\sqrt{UV} \ge abc + \sqrt[3]{ABC}
$$
.

Zadanie 584 zaproponował pan Michał Kieza z Warszawy.

#### **Rozwiązania zadań z numeru 2/2009**

Przypominamy treść zadań:

**575.** Rozważamy alfabet złożony z *n* liter, a w nim słowa o następującej własności: między dwoma wystąpieniami którejkolwiek litery, każda litera pojawia się co najwyżej jeden raz (tzn. zabronione są podciągi  $x \dots y \dots y$  .  $\ldots x$ , również dla  $y = x)$ . Ile jest takich słów o maksymalnej długości?

#### **576.** Dowieść, że dla liczb nieujemnych *a, b, c* zachodzi nierówność  $a + b + c$  $\frac{b+c}{3} - \sqrt[3]{abc} \le \max\{(\sqrt{a} - \sqrt{b})^2, (\sqrt{b} - \sqrt{c})^2, (\sqrt{c} - \sqrt{a})^2\}.$

**575.** Jest jasne, że największa długość dopuszczalnego słowa wynosi 3*n* (żadna litera nie może wystąpić więcej niż 3 razy; a słowo *aaabbb . . .* długości 3*n* jest dobre). Niech *F*(*n*) będzie szukaną liczbą dopuszczalnych słów długości 3*n* (z alfabetu *n*-literowego); w każdym z nich każda litera musi wystąpić trzykrotnie.

Zauważmy, że każde takie słowo musi się zaczynać dwiema jednakowymi literami; gdyby bowiem na początku było zestawienie *ab* (gdzie  $a \neq b$ ), to każde dalsze umieszczenie dwóch liter *a* oraz dwóch liter *b* da sprzeczność z nałożonym warunkiem.

Weźmy dowolne słowo dopuszczalne długości 3*n*; przyjmijmy, że zaczyna się ono sekwencją *aa*. Usuńmy wszystkie trzy wystąpienia litery *a*. Pozostanie słowo dopuszczalne długości 3(*n −* 1), które w myśl poprzedniego spostrzeżenia musi zaczynać się sekwencją *bb*. Przywracamy trzy litery *a* na ich miejscach – dwie na początku i pozostałą gdzieś dalej. Jej miejsce nie może jednak wypaść po drugim wystąpieniu *b*. Musi albo poprzedzić oba początkowe wystąpienia litery *b*, albo je rozdzielić.

Każda z tych dwóch opcji – dołączenie do dopuszczalnego słowa długości 3(*n −* 1) trzech egzemplarzy nowej litery *a*, tworzące początek *aaabb* lub *aabab* – daje dopuszczalne słowo długości 3*n*.

Ponieważ w roli nowej litery może się znaleźć każda z *n* liter alfabetu, wynika stąd wzór rekurencyjny  $F(n) = 2nF(n-1)$ . W połączeniu z wartością bazową *F*(1) = 1 daje to wzór  $j_{\text{awny}} F(n) = 2^{n-1} n!$ .

**576.** Bez straty ogólności można przyjąć, że  $a \geq b \geq c$  lub  $a \leq b \leq c$ ; wówczas prawa strona zadanej nierówności ma wartość  $(\sqrt{c} - \sqrt{a})^2$ . Potraktujmy liczby  $a, c \ge 0$  jako ustalone, zaś *b* – jako zmienną, przebiegającą przedział o końcach *a*, *c*. Należy wykazać, że wartość maksymalna funkcji

$$
b \mapsto \frac{a+b+c}{3} - (abc)^{1/3}
$$

nie przekracza  $(\sqrt{c} - \sqrt{a})^2$ . Jest to funkcja wypukła, więc swoją wartość maksymalną przyjmuje na końcu przedziału, czyli dla *b* = *a* lub *b* = *c*. Trzeba zatem dowieść, że każda z tych brzegowych wartości jest niewiększa od  $(\sqrt{c} - \sqrt{a})^2$ . Z uwagi na symetrię przypadków wystarczy zająć się wartością osiąganą dla *b* = *a*, czyli wykazać, że

$$
\frac{2a+c}{3} - (a^2c)^{1/3} \le ( \sqrt{c} - \sqrt{a} )^2.
$$

Można założyć, że  $a > 0$  i przyjąć  $c = at$   $(t \geq 0)$ , co redukuje ostatnią nierówność (po podzieleniu stronami przez *a*) do następującej,

$$
\frac{2+t}{3} - t^{1/3} \leqslant (\sqrt{t} - 1)^2.
$$

Podstawienie  $t = v^6 \ (v \geqslant 0)$ i przeniesienie wszystkiego na jedną stronę sprowadza nierówność do postaci wielomianowej

 $2v^6 - 6v^3 + 3v^2 + 1 \geq 0.$ 

Rozkład na czynniki

$$
(v-1)^{2}(2v^{4} + 4v^{3} + 6v^{2} + 2v + 1) \ge 0
$$

kończy dowód.

# **Klub 44**

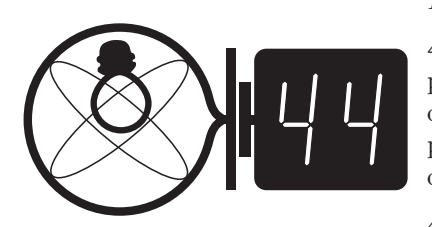

Termin nadsyłania rozwiązań: 31 VIII 2009

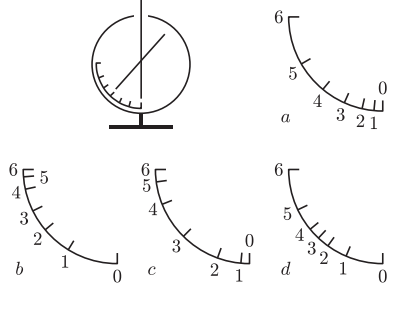

Rys. 2

**472.** Siła odpychania ze strony pręta działa na poszczególne części listka w kierunku zbliżonym do poziomego, a jej wartość – zgodnie z prawem Coulomba – jest proporcjonalna do iloczynu odpowiednich ładunków, czyli w ostatecznym rozrachunku do kwadratu ładunku elektroskopu *q*. Moment siły odchylającej listek od pionu zależy więc od *q* i kąta odchylenia *ϕ* według przybliżonego wzoru

# $M \sim q^2 \cos \varphi$ .

Ten moment siły jest równoważony przez moment siły ciężkości, który jest niezależny od ładunku i proporcjonalny do sin *ϕ*. Wnioskiem jest zależność

$$
tg \,\varphi \sim q^2.
$$

Tak więc, skala elektroskopu musi się zagęszczać przy zbliżeniu do zera (ze względu na kwadrat ładunku), a także przy zbliżeniu do kąta 90*◦* (ze względu na przebieg funkcji tangens). Spośród narysowanych skal najlepsza jest skala *c*, jednak i ją należałoby poprawić, gdyż kąt 90*◦* nie może być osiągnięty dla żadnej skończonej wartości *q*.

Nieścisłość przedstawionego rozumowania wynika zarówno z niedokładnie poziomego kierunku sił działających na listek, jak i stąd, że przy zmianie kąta *ϕ* zmienia się także rozkład ładunku na pręcie i listku. Nie powinno to jednak powodować radykalnej zmiany skali.

**473.** Przyjmijmy na początek założenie, że w czasie spadania pyłki się nie mijają (dalej upewnimy się co do jego słuszności). Wtedy każdy z pyłków porusza się tak, jakby źródłem pola grawitacyjnego była stała masa punktowa *M* równa łącznej masie pyłków położonych bliżej środka kuli, niż dany pyłek. (Zewnętrzne pyłki tworzą warstwę kulistą, która wewnątrz niej nie wytwarza pola grawitacyjnego.)

#### Zadania z fizyki nr 480, 481

#### *Redaguje Jerzy B. BROJAN*

**480.** Powierzchnia długiego walca o promieniu *r* jest przewodząca. Po tej powierzchni wzdłuż osi walca płynie prąd o natężeniu *I*, o gęstości stałej wzdłuż obwodu walca. Jakie ciśnienie *p* powstaje wewnątrz walca wskutek wzajemnego przyciągania się elementów powierzchni? Względna przenikalność magnetyczna ośrodka jest równa 1.

**481.** Długi jednorodny pręt o przekroju kwadratowym, wykonany z materiału o gęstości 0,5 g/cm<sup>3</sup> , leży na powierzchni wody. Która z przedstawionych na rysunku 1 pozycji jest położeniem równowagi trwałej, czy też obie?

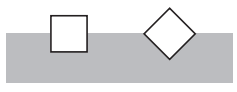

Rys. 1

#### **Rozwiązania zadań z numeru 2/2009**

#### Przypominamy treść zadań:

**472.** Elektroskop wycechowano zaopatrując go w skalę, na której zaznaczono kolejne wartości ładunku (w dowolnych jednostkach). Czy działki skali powinny być równo odległe, czy też nierówno (rys. 2*a*–*d*)? Wskazać skalę najbliższą prawidłowej i uzasadnić odpowiedź.

**473.** W chwili początkowej drobiny pyłu były nieruchome i rozmieszczone w sposób jednorodny, tworząc kulę (gwiazdę?). Jeśli jedyną siłą działającą na pyłki jest wzajemne przyciąganie grawitacyjne, to czy w czasie zapadania się kula pozostanie jednorodna? Jeśli nie, to czy gęstość będzie większa w środku kuli, czy przy jej powierzchni?

Jaka jest odpowiedź na te same pytania w odniesieniu do chmury pyłu o kształcie długiego walca? Uzasadnić wszystkie odpowiedzi.

Z zasady zachowania energii wynika równanie

$$
\frac{\mathrm{d}r}{\mathrm{d}t} = -\sqrt{2GM\left(\frac{1}{r} - \frac{1}{R}\right)},
$$

gdzie *r* – odległość danego pyłka od środka kuli, *R* – odległość początkowa. Po wprowadzeniu zmiennej  $\rho = r/R$  równanie przyjmuje postać

$$
\frac{\mathrm{d}\varrho}{\mathrm{d}t} = -\sqrt{\frac{2GM}{R^3}}\sqrt{\frac{1}{\varrho}-1}.
$$

Równanie to można rozwiązać analitycznie, ale do naszych celów wystarczy spostrzeżenie, że przy stałej początkowej gęstości kuli masa *M* jest proporcjonalna do *R*<sup>3</sup> , zatem stała po prawej stronie jest jednakowa dla wszystkich pyłków i otrzymana z równania funkcja *̺*(*t*) także jest jednakowa. Oznacza to, że kula zmniejsza się w jednakowym stosunku, czyli pozostaje jednorodna. Oczywiście, wyprzedzanie pyłków wewnętrznych przez zewnętrzne jest wykluczone.

W przypadku długiego walca zależności siły grawitacji i energii potencjalnej od odległości od osi są mniej standardowe (choć wyprowadzone w wielu podręcznikach), więc zapiszmy odpowiednie wzory

$$
F = \frac{2G\lambda m}{r}, \quad E_{\text{pot}} = 2G\lambda m \ln(r),
$$

gdzie *λ* jest masą walca na jednostkę długości, *m* – masą ciała próbnego (pyłka). Równanie ruchu ma postać

$$
\frac{\mathrm{d}r}{\mathrm{d}t} = -\sqrt{4\mathrm{G}\lambda\ln(R/r)},
$$

a w zmiennej *̺* zdefiniowanej jak poprzednio

$$
\frac{\mathrm{d}\varrho}{\mathrm{d}t} = -\sqrt{\frac{4\mathrm{G}\lambda}{R^2}}\sqrt{-\ln(\varrho)}.
$$

Ponieważ dla walca początkowo jednorodnego *λ* jest proporcjonalne do *R*<sup>2</sup> , więc poprzednie wnioski pozostają w mocy – walec pozostanie jednorodny.

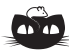

**Rozwiązanie zadania M 1245.** Oznaczmy przez *H* punkt przecięcia odcinków *AF* i *BE*. Proste *AF* i *BE* są wysokościami trójkąta *ABC*, więc prosta *CH* jest prostopadła do prostej *AB*.

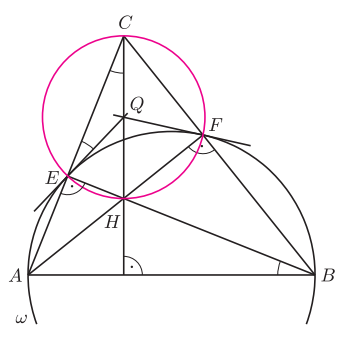

Oznaczmy przez *Q* środek odcinka *CH*. Wykażemy, że punkt *P* pokrywa się z punktem *Q*. W tym celu wystarczy udowodnić, że proste *QE* i *QF* są styczne do okręgu *ω*.

Ponieważ punkt *Q* jest środkiem okręgu opisanego na czworokącie *CEHF* , więc  $QE = QC$ . A zatem

 $\angle$ *CEQ* =  $\angle$ *ECQ* = 90<sup>°</sup> -  $\angle$ *CAB* =  $= \angle ABE,$ 

skąd wynika, że prosta *QE* jest styczna do okręgu *ω*. Analogicznie dowodzimy, że prosta *QF* jest styczna do okręgu *ω*.

# **Patrz w niebo**

Jak wiadomo, czarna dziura nie świeci "sama z siebie", świeci natomiast dowolna materia wpadająca do czarnej dziury. Czarnymi dziurami w Galaktyce są liczne pozostałości po masywnych gwiazdach, a ich świecenie zapewnia najczęściej materia pochodząca z sąsiedniej gwiazdy, z którą czarna dziura tworzy układ podwójny. Świecenie to jest wtedy mniej więcej stałe w czasie, tak jak stały jest przepływ materii gwiazdy ku czarnej dziurze. Inaczej powinno być w przypadku supermasywnych czarnych dziur, tkwiących – jak się spodziewamy – w centrach galaktyk. W takich przypadkach nie ma stałego przepływu materii, na ogół zresztą w ogóle nie ma przepływu lub jest słaby, bowiem czarna dziura zazwyczaj oczyściła już swoje otoczenie z wszelkiej materii. Od czasu do czasu jednak w sąsiedztwo centrum galaktyki może zawędrować cała gwiazda, a wtedy ma szansę zostać rozerwana przez siły pływowe ze strony czarnej dziury tuż przed ostatecznym wessaniem. Toteż taki obiekt przez większość czasu ma prawo w ogóle nie świecić, za to emitować potężny błysk promieniowania rentgenowskiego, gdy wsysana pod horyzont jest taka nieostrożna gwiazda.

Takie kataklizmy powinny statystycznie zdarzać się, powiedzmy, raz na 10 000 lat w typowej galaktyce. Oczywiście, żeby takie zjawisko zarejestrować w sensownym czasie, należy obserwować odpowiednio dużo galaktyk. Międzynarodowa grupa astronomów, śledząca te zjawiska za pomocą rentgenowskiego teleskopu ROSAT (od *ROentgen SATellite*, niemiecko-amerykańsko-angielski satelita uruchomiony w 1990 r.), zarejestrowała już kilka takich błysków w różnych galaktykach. Inna za pomocą teleskopu Hubble'a bada galaktyki podejrzane o posiadanie czarnej dziury, gdyż w tych przypadkach można wykryć przejawy słabej ciągłej akrecji materii. Warto zresztą wiedzieć, że rentgenowski błysk, towarzyszący wsysaniu gwiazdy pod horyzont, trwa kilka miesięcy, a sama galaktyka nie ma powodów zapowiadać tego zjawiska z wyprzedzeniem. Trzeba więc przyznać, że wyniki tych obserwacji mocno zależą od przypadku.

*Tomasz KWAST*

# **Czerwiec**

Zaczyna się lato, Droga Mleczna wieczorami leży nisko nad północnym horyzontem, zmrok zapada późno, a wysoko, niemal nad głową, widzimy Wolarza z najjaśniejszym w nim Arkturem. Arktur jest trzecią co do jasności gwiazdą nieba, a dla Polski drugą (Canopus w Kilu jest zbyt daleko na południe i nigdy go nie widzimy). Arktur jest pomarańczowym olbrzymem typu widmowego K2, jest też gwiazdą stosunkowo bliską (11 pc). Dzięki temu zasłynął jako gwiazda, której ruch własny zmierzono najwcześniej, a dokonał tego Edmond Halley w 1717 roku. Choć leży blisko bieguna naszej Galaktyki i w pobliżu wielkich gromad galaktyk w Warkoczu Bereniki i w Pannie, sam gwiazdozbiór jest wyjątkowo ubogi w jasne galaktyki. Jego północna część w dawnych czasach stanowiła osobny gwiazdozbiór Kwadrant. Nazwa ta pozostała w nazwie styczniowego roju meteorów Kwadrantydów.

Wenus i Mars są w Baranie i planety te widać nad ranem. W szczególności Wenus 5 VI znajdzie się najdalej od Słońca. Również nad ranem można będzie próbować dostrzec Merkurego, który najbardziej oddali się od Słońca 13 VI. Jowisz znajduje się w Wodniku i widać go w drugiej połowie nocy. A Saturn jest we Lwie i widać go w pierwszej połowie nocy. Pełnia Księżyca wypada 7 VI, a nów 22 VI. Księżyc zakryje Antaresa 7 VI, ale zobaczą to zjawisko mieszkańcy Ameryki Północnej (bez Kanady) i północno-zachodniej Afryki. Lato zacznie się 21 VI. Żadnych przewidywalnych rojów meteorów w czerwcu nie będzie.

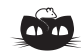

**Rozwiązanie zadania F 741.** Przy obrocie zwierciadła o kąt ∆*α* promień odbity obróci się o kąt 2∆*α*, zatem prędkość kątowa promienia odbitego wynosi 2*ω*. Chwilowa prędkość wiązki świetlnej, zogniskowanej na ekranie, wynosi zatem  $v = 2\omega F$ .

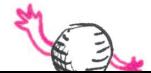

*T. K.*

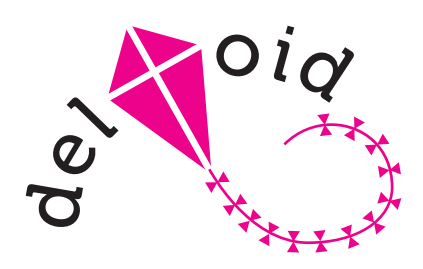

Dwa różne dowody TP znaleźć można na przykład w *Delcie* 1(248)/1995.

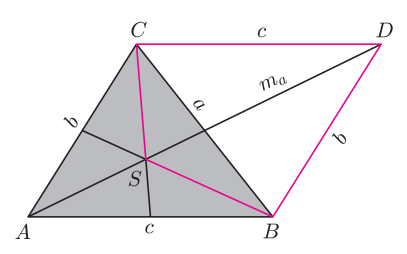

Rys. 1. *ABDC* to równoległobok.

Zadanie 3 pochodzi z LI Olimpiady Matematycznej.

**Twierdzenie sinusów.** *Jeśli trójkąt o kącie α i przeciwległym boku a jest wpisany w okrąg o promieniu R, to*  $a/\sin \alpha = 2R$ .

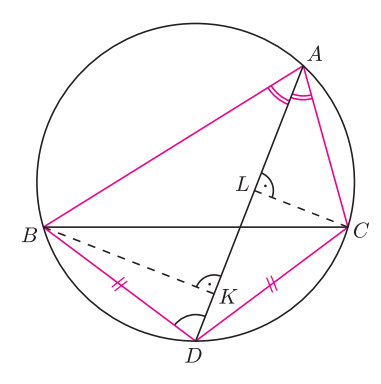

Rys. 2

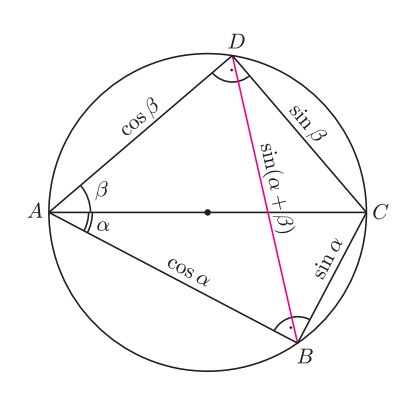

Rys. 4

# **Twierdzenie Ptolemeusza** *Joanna JASZUŃSKA*

**Twierdzenie Ptolemeusza (TP).** *Dla dowolnego czworokąta ABCD zachodzi nierówność AB · CD* + *AD · BC AC · BD. Równość zachodzi wtedy i tylko wtedy*, *gdy na czworokącie ABCD można opisać okrąg.*

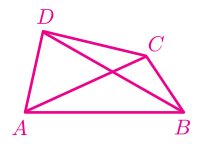

Dowód pozostawmy jako ćwiczenie. Poniżej kilka przykładów zastosowań.

**1.** Punkt *P* leży wewnątrz trójkąta równobocznego *ABC*. Udowodnij, że z odcinków o długościach *AP, BP, CP* można zbudować trójkąt.

**R.** Na mocy TP dla czworokąta wklęsłego *ABCP* mamy ostrą nierówność  $AB \cdot CP + AP \cdot BC > AC \cdot BP$ . Dzieląc stronami przez  $AB = BC = AC$ , uzyskujemy nierówność trójkąta *CP* + *AP > BP*.

**2.** W trójkącie o bokach *a, b, c* długości odpowiadających im środkowych  $Z \nvert A, B, C$  oznaczmy przez  $m_a, m_b, m_c$ . Udowodnij, że  $m_b c + m_c b \geq 2m_a a$ .

**R.** Przyjmijmy oznaczenia jak na rysunku 1. Z TP dla czworokąta *SBDC* mamy  $SB \cdot DC + SC \cdot BD \ge SD \cdot BC$ , czyli  $\frac{2}{3}m_b c + \frac{2}{3}m_c b \ge \frac{4}{3}m_a a$ , co daje tezę.  $\Box$ 

**3.** Dwusieczna kąta *BAC* trójkąta *ABC* przecina okrąg opisany na tym trójkącie w punkcie *D* różnym od *A*. Punkty *K* i *L* są rzutami prostokątnymi odpowiednio punktów *B* i *C* na prostą *AD*. Udowodnij,  $\dot{z}e \, AD \geqslant BK + CL.$ 

**R.** Skoro *AD* jest dwusieczną, to  $BD = CD$  (rys. 2). Stąd i z twierdzenia sinusów  $BK/CD = BK/BD = \sin \angle ADB = AB/2R$ , analogicznie  $CL/BD = AC/2R$ . Zatem, z TP oraz z  $BC \leq 2R$ , mamy

$$
BK + CL = \frac{AB \cdot CD + AC \cdot BD}{2R} = \frac{AD \cdot BC}{2R} \leq AD. \ \Box
$$

**4.** Punkt *P* leży wewnątrz równoległoboku *ABCD* o polu *S*. Wykaż, że wówczas  $AP \cdot CP + BP \cdot DP \geq S$ .

**R.** Obierzmy punkt *Q* tak, by *AQP D* był równoległobokiem (rys. 3). Wtedy *BCP Q* też jest równoległobokiem. Z TP dla czworokąta *AQBP* mamy  $AP \cdot BQ + BP \cdot AQ \ge AB \cdot PQ$ , co na mocy  $BQ = CP$ ,  $AQ = DP$ ,  $PQ = AD$  oraz  $AB \cdot AD \geqslant S$ daje tezę. Kiedy zachodzi równość?  $\Box$ 

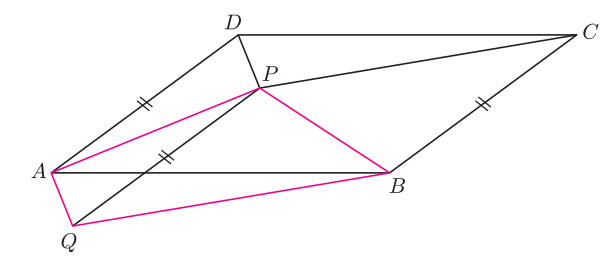

Rys. 3

5. Wykaż, że sin $(\alpha + \beta) = \sin \alpha \cos \beta + \cos \alpha \sin \beta$ .

**R.** Niech czworokąt *ABCD* będzie wpisany w okrąg o średnicy *AC* = 1, niech  $\angle BAC = \alpha$  i  $\angle CAD = \beta$  (rys. 4). Wtedy  $AB = \cos \alpha$ ,  $BC = \sin \alpha$ ,  $AD = \cos \beta$ ,  $CD = \sin \beta$  i z twierdzenia sinusów  $BD = \sin(\alpha + \beta)$ . Teza wynika z TP dla *ABCD*. □

Zadania domowe:

**6.** Niech punkt *P* leży na okręgu opisanym na trójkącie równobocznym *ABC*, na tym łuku *BC*, który nie zawiera *A*. Wykaż, że *BP* + *CP* = *AP*.

**7.** Wyprowadź twierdzenie Pitagorasa jako wniosek z TP.

**8.** Punkty *P, Q, R* leżą odpowiednio na odcinkach *AB, AC, AD* równoległoboku *ABCD*. Udowodnij, że jeżeli na czworokącie *AP QR* można opisać okrąg, to  $AR \cdot AD + AP \cdot AB = AQ \cdot AC$ .

*Wskazówka*. Wykaż najpierw, że *△ABC ∼ △RQP*.